# Министерство науки и высшего образования Российской Федерации Федеральное государственное автономное образовательное учреждение высшего образования «Уральский федеральный университет имени первого Президента России Б.Н. Ельцина»

УТВЕРЖДАЮ Директор по образовательной деятельности

\_\_\_\_\_\_\_\_\_\_\_\_\_\_\_\_\_\_\_ С.Т. Князев

 $\langle \langle \underline{\hspace{15mm}} \rangle \rangle$ 

# **РАБОЧАЯ ПРОГРАММА МОДУЛЯ**

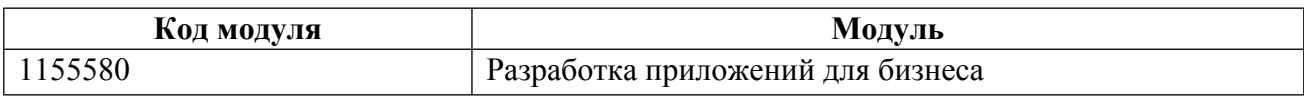

**Екатеринбург**

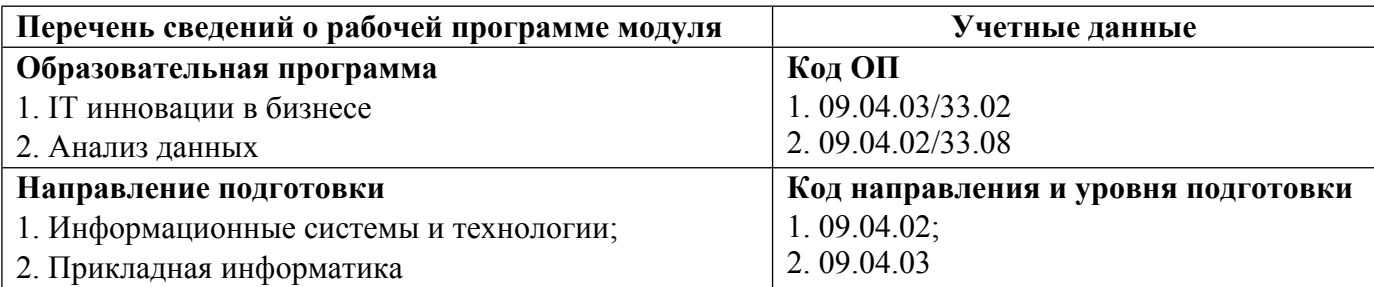

Программа модуля составлена авторами:

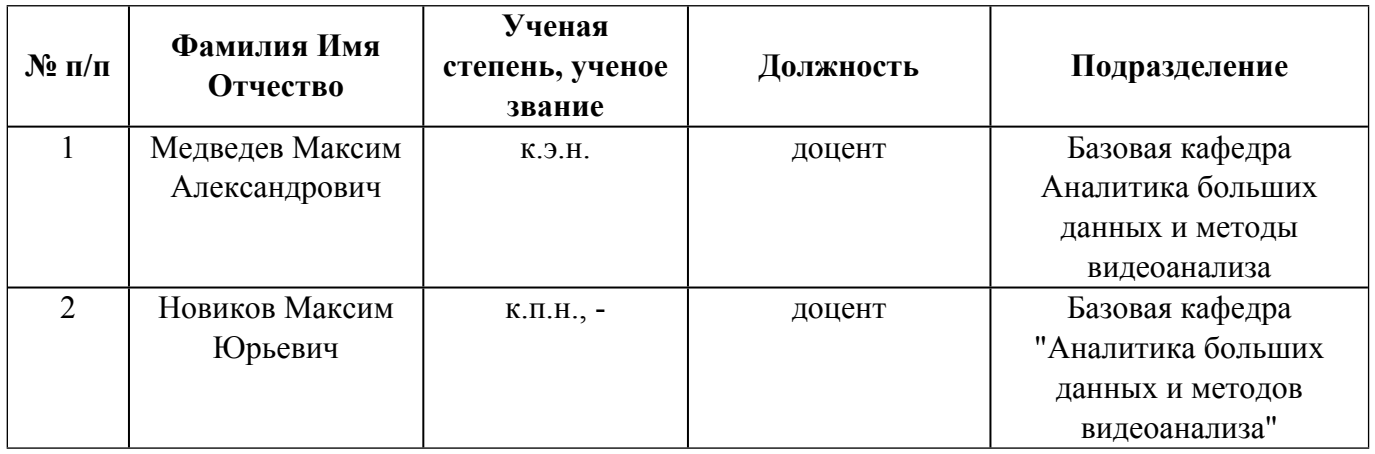

# **Согласовано:**

Управление образовательных программ Р.Х. Токарева

## **1. ОБЩАЯ ХАРАКТЕРИСТИКА МОДУЛЯ Разработка приложений для бизнеса**

#### **1.1. Аннотация содержания модуля**

В состав модуля «Разработка вэб-приложений» входит три дисциплины: «Вэб-технологии в бизнесе», «Разработка веб-приложений», «Разработка мобильных приложений», содержание которых позволит студентам изучить основные этапы разработки веб-сайтов и приложений, освоить и научиться применять различные веб-технологии, получить практические навыки вебпрограммирования и работы с базами данных. Дисциплина «Вэб-технологии в бизнесе» позволяет сформировать у обучающихся практические навыки вэб-программирования с использованием различных инструментов разработки, адаптации и сопровождения вэб-приложений. Изучаются основные этапы разработки IT-проектов. Дисциплина «Разработка вэб-приложений» позволяет дать студентам теоретические знания и практические умения в области разработки веб-приложений на платформе .NET, создания веб-приложений на технологии ASP.NET Web Forms или ASP.NET MVC, работы с серверными элементами управления и валидации введенных пользователем данных. В ходе изучения дисциплины рассматривается архитектура платформы .NET, работа с веб-сервером IIS, использование встроенных в среду разработки Visual Studio инструментов, работа с базами данных, серверный язык программирования С#. Дисциплина «Разработка мобильных приложений» позволяет изучить инструментальные средства разработки приложений для мобильных устройств, этапы проектирования приложения, приобрести практические навыки разработки мобильных приложений на платформе Xamarin Studio, создания пользовательского интерфейса и применение XML в мобильном приложении. В процессе разработки вэб-приложения студенты изучают современные тенденции управления интегрированными сервисами, платформами, контентом, информационными ресурсами, современные требования к получению информации, поиску и анализу данных, интеграции данных, а также приобретают практические навыки создания электронного ресурса для бизнеса и управления им.

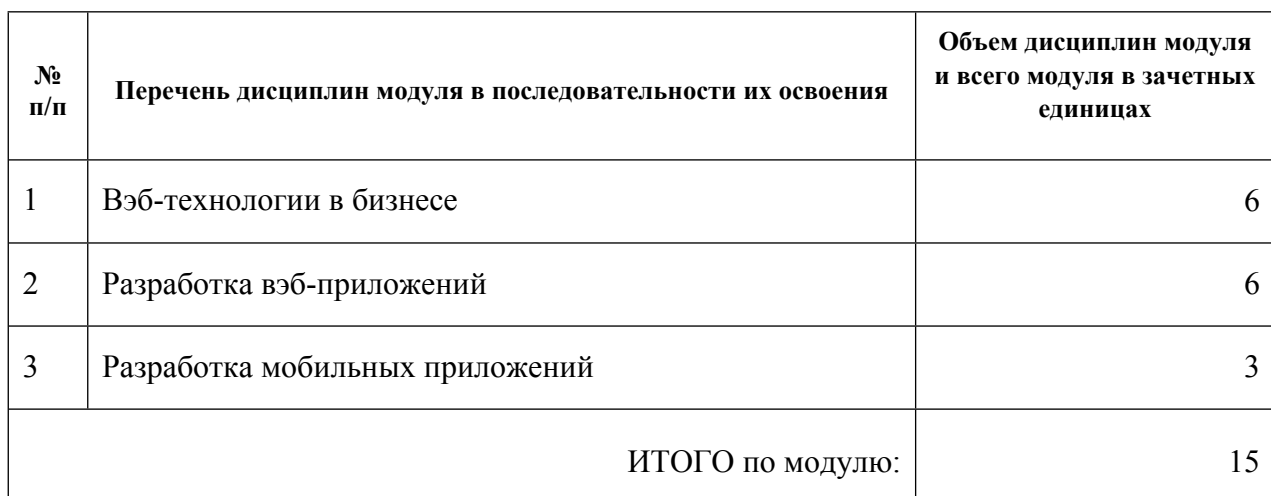

#### **1.2. Структура и объем модуля**

#### **1.3.Последовательность освоения модуля в образовательной программе**

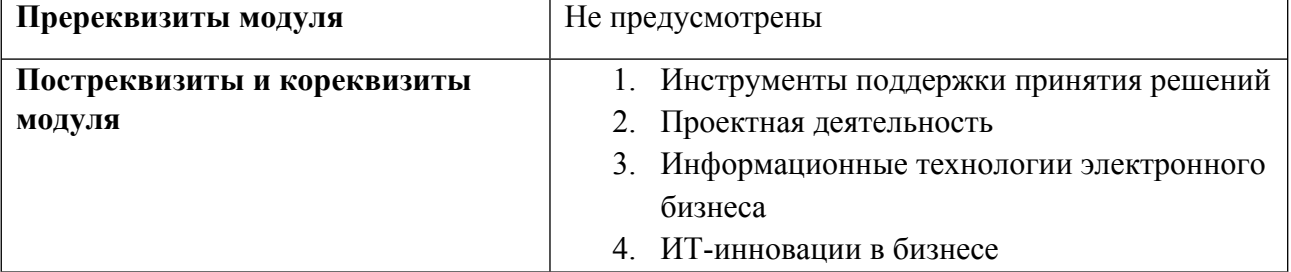

Таблица 1

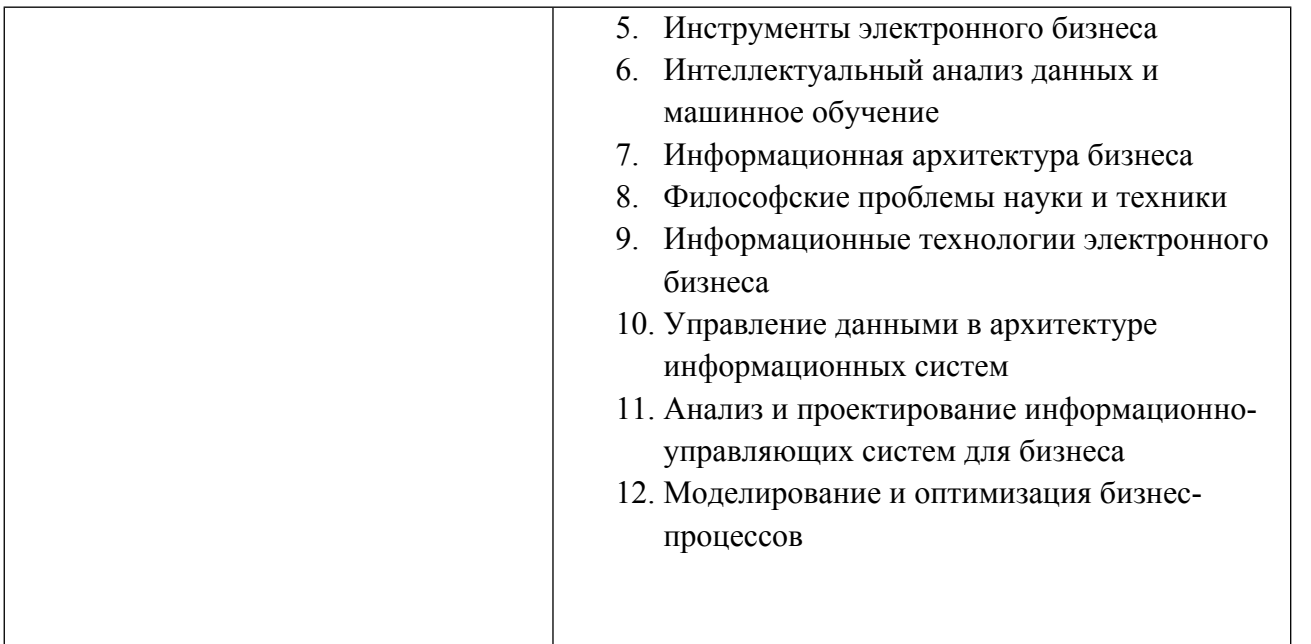

#### **1.4. Распределение компетенций по дисциплинам модуля, планируемые результаты обучения (индикаторы) по модулю**

Таблица 2

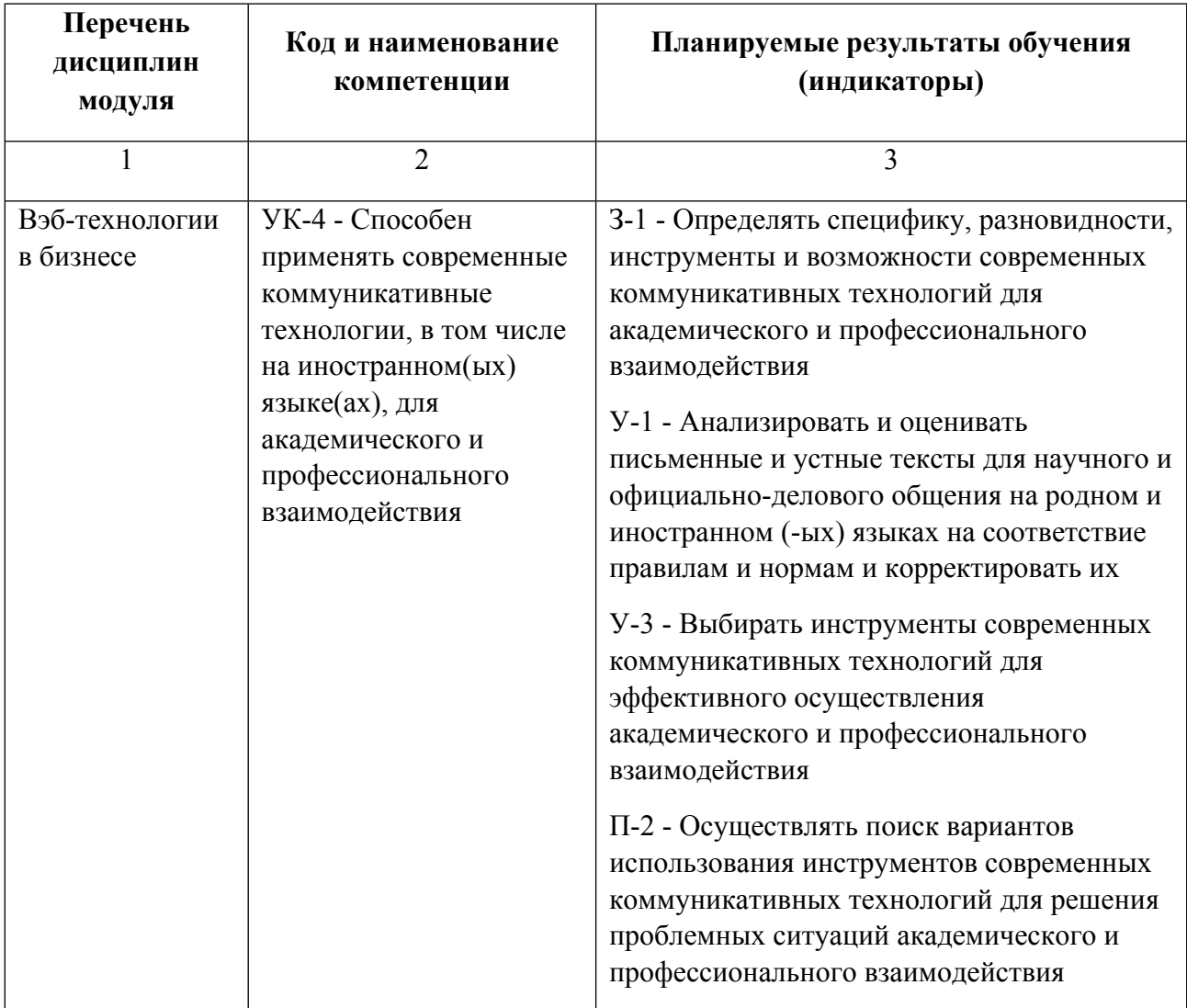

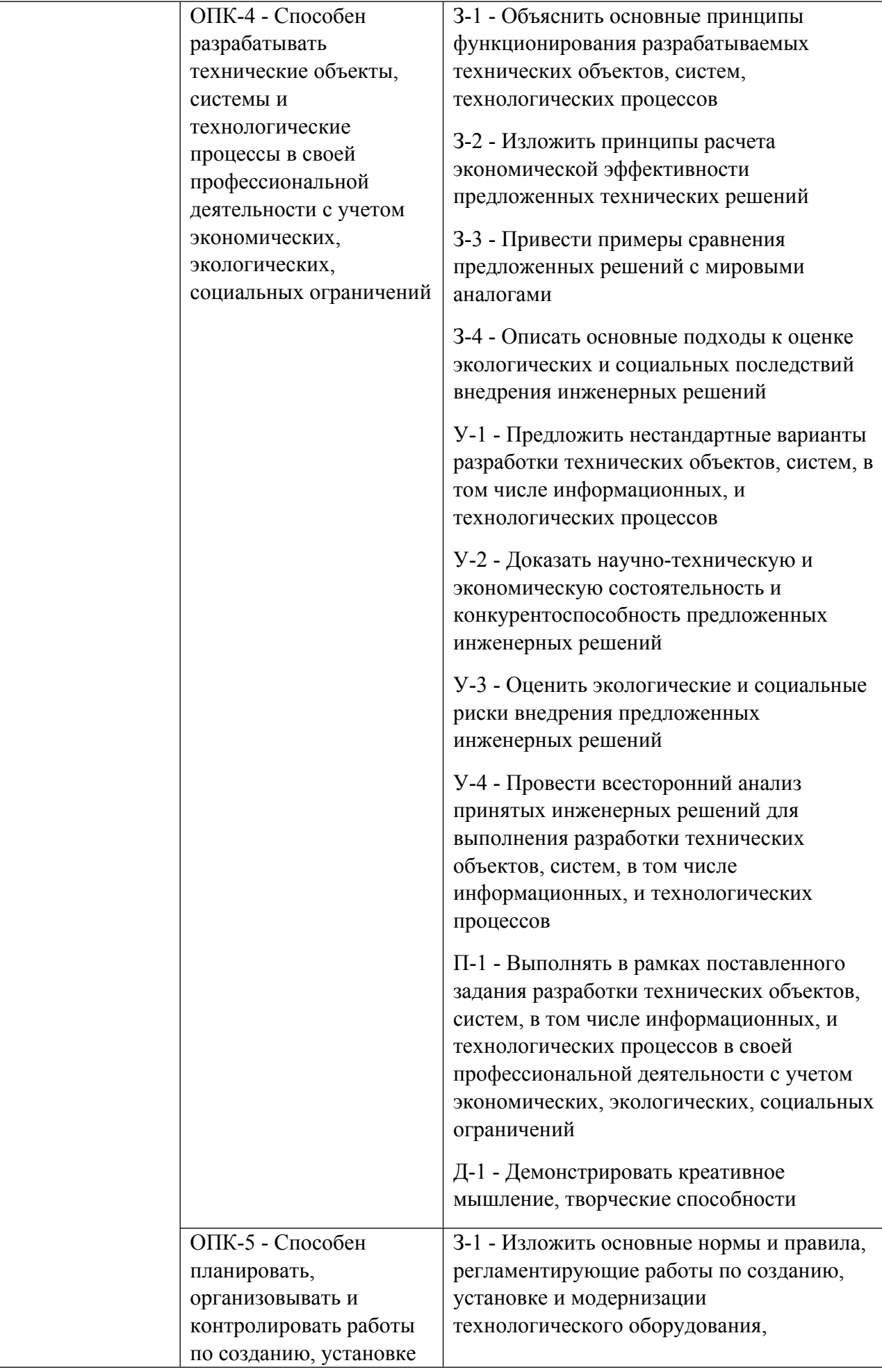

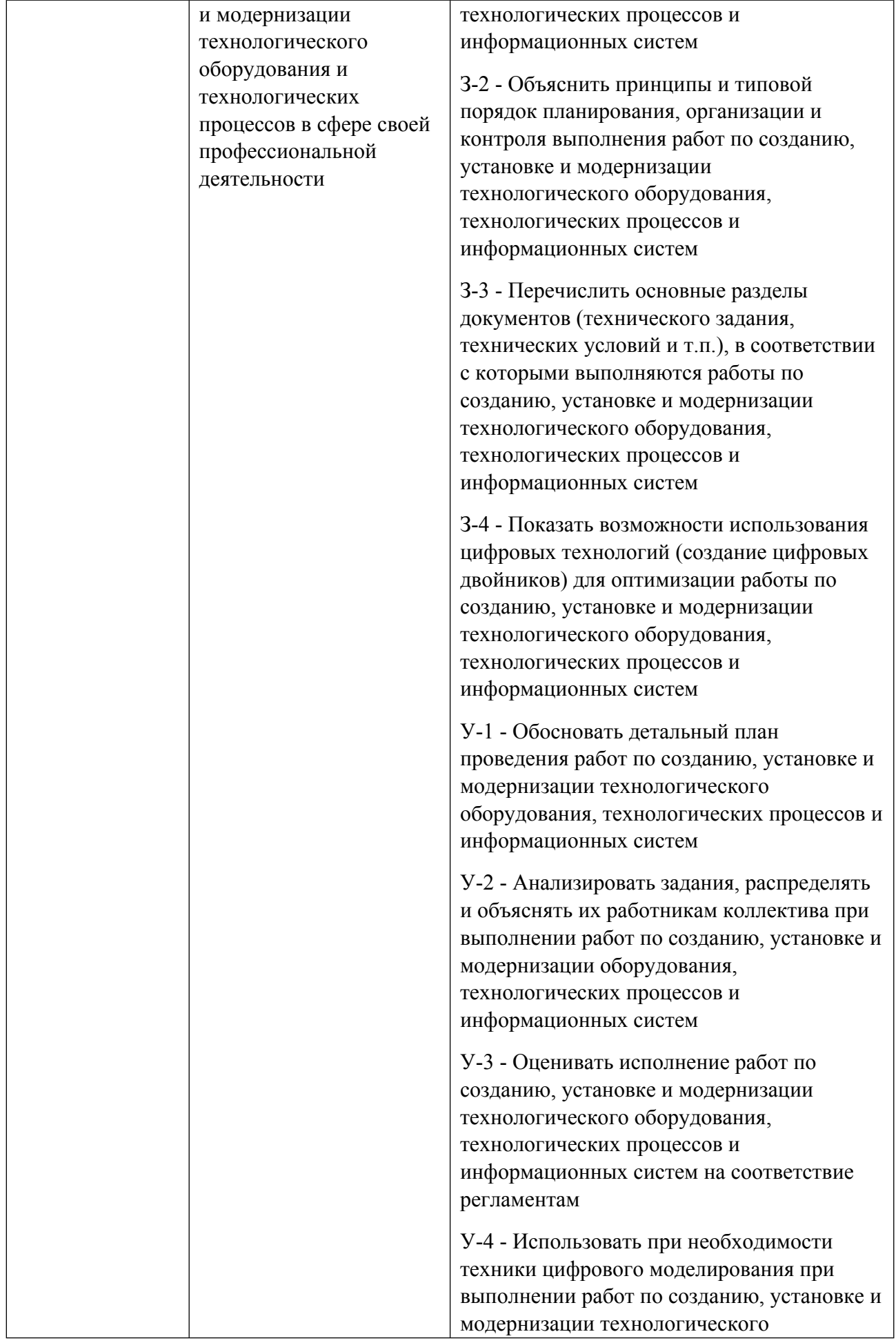

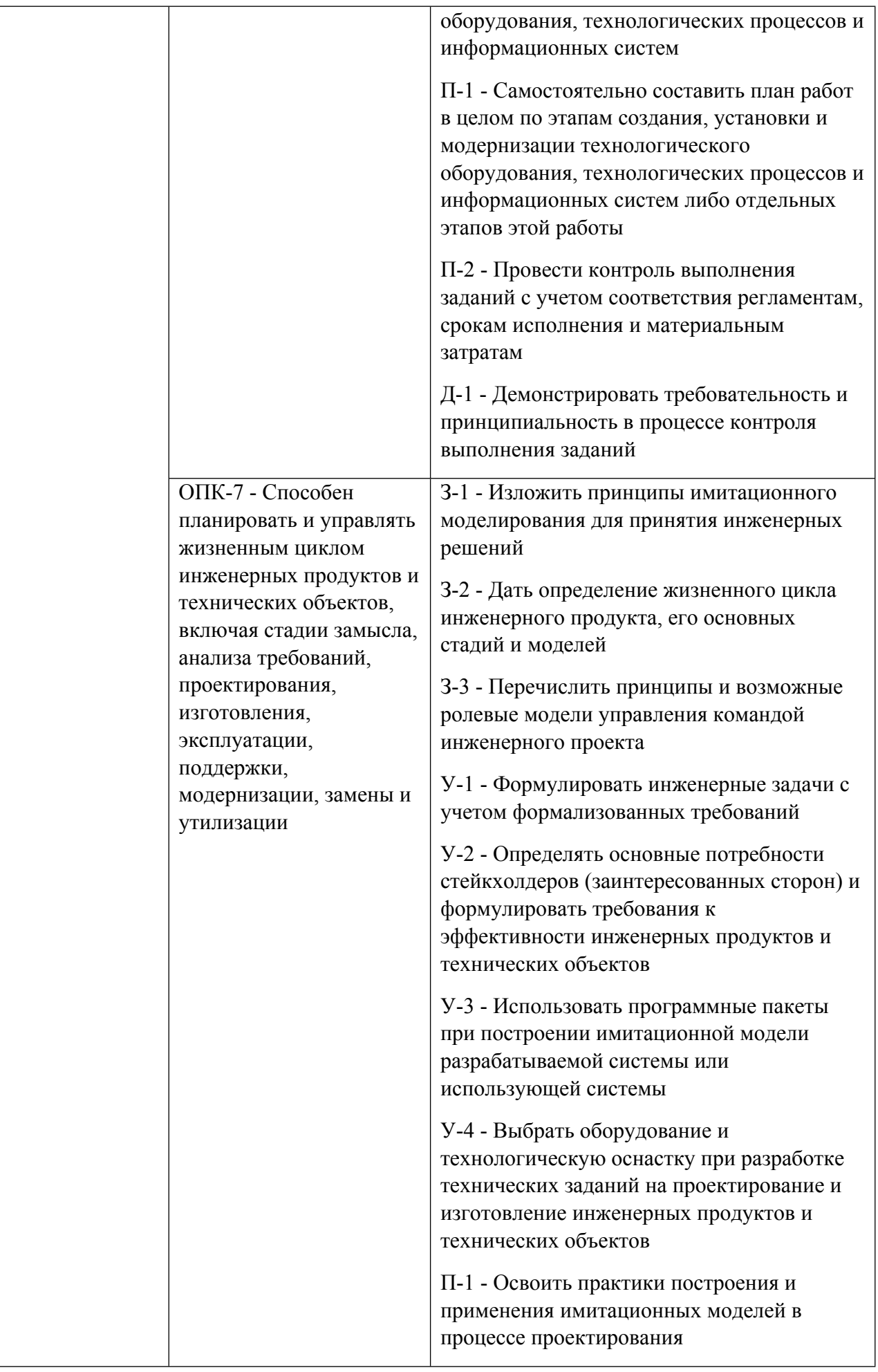

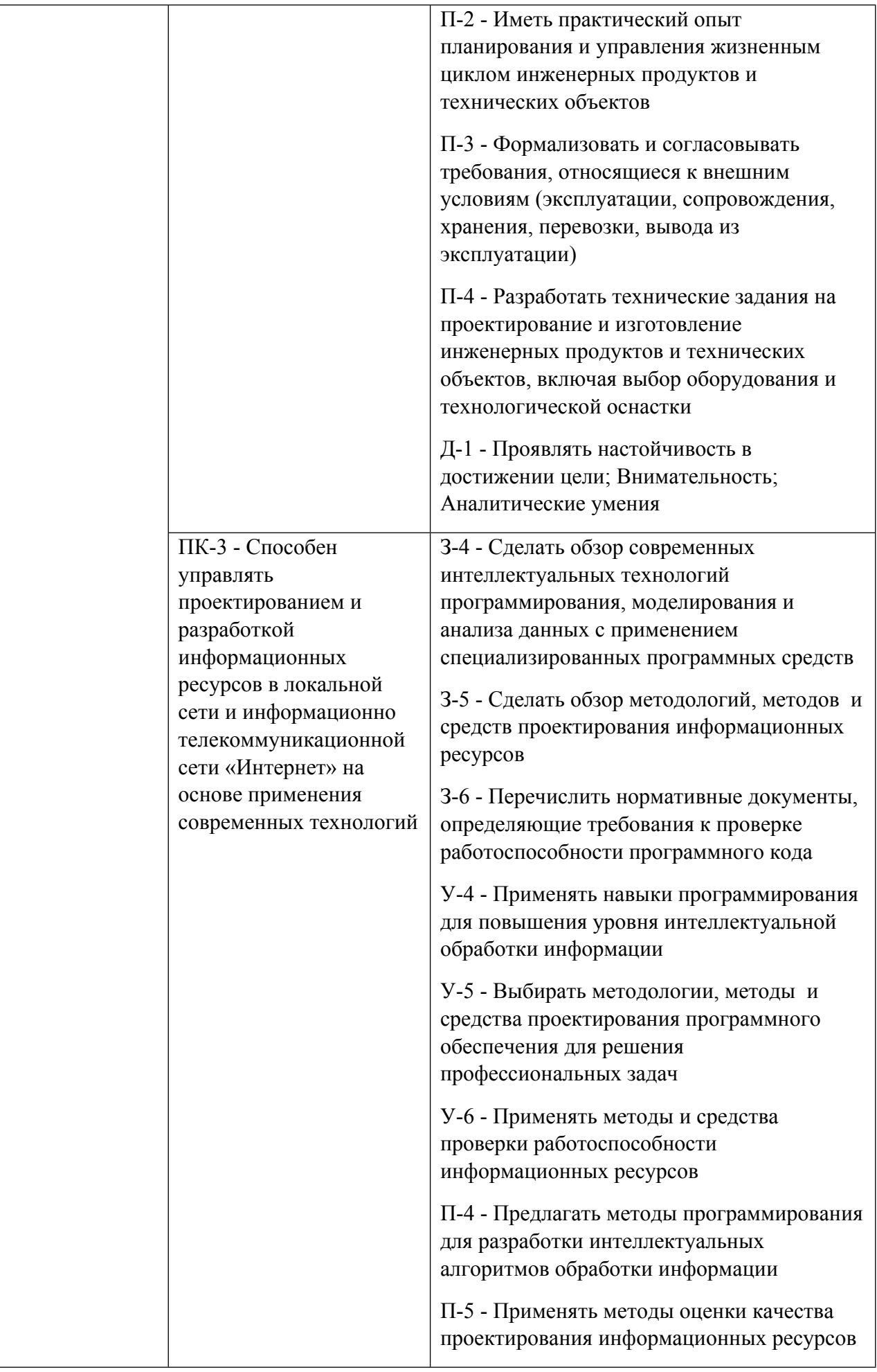

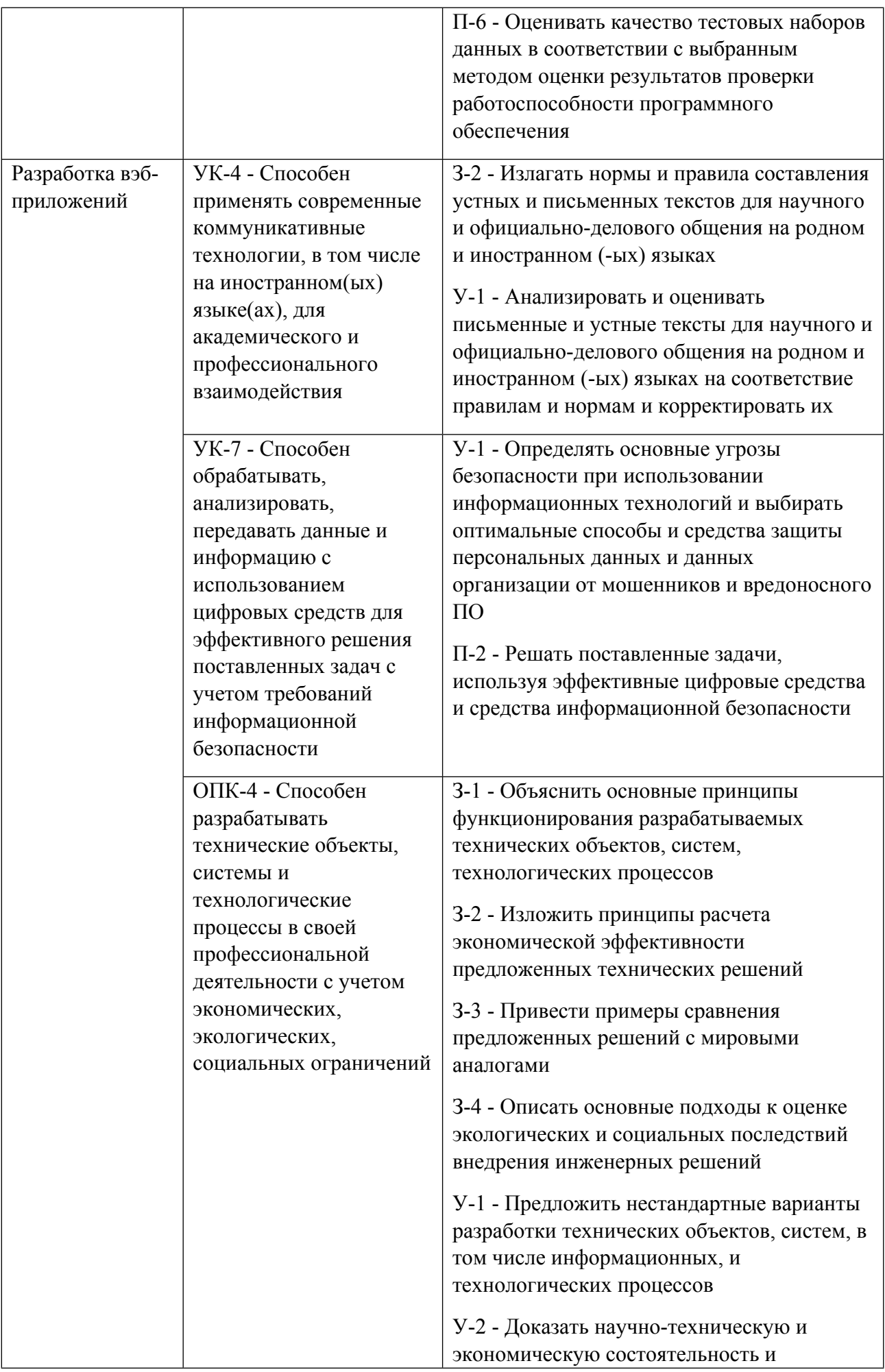

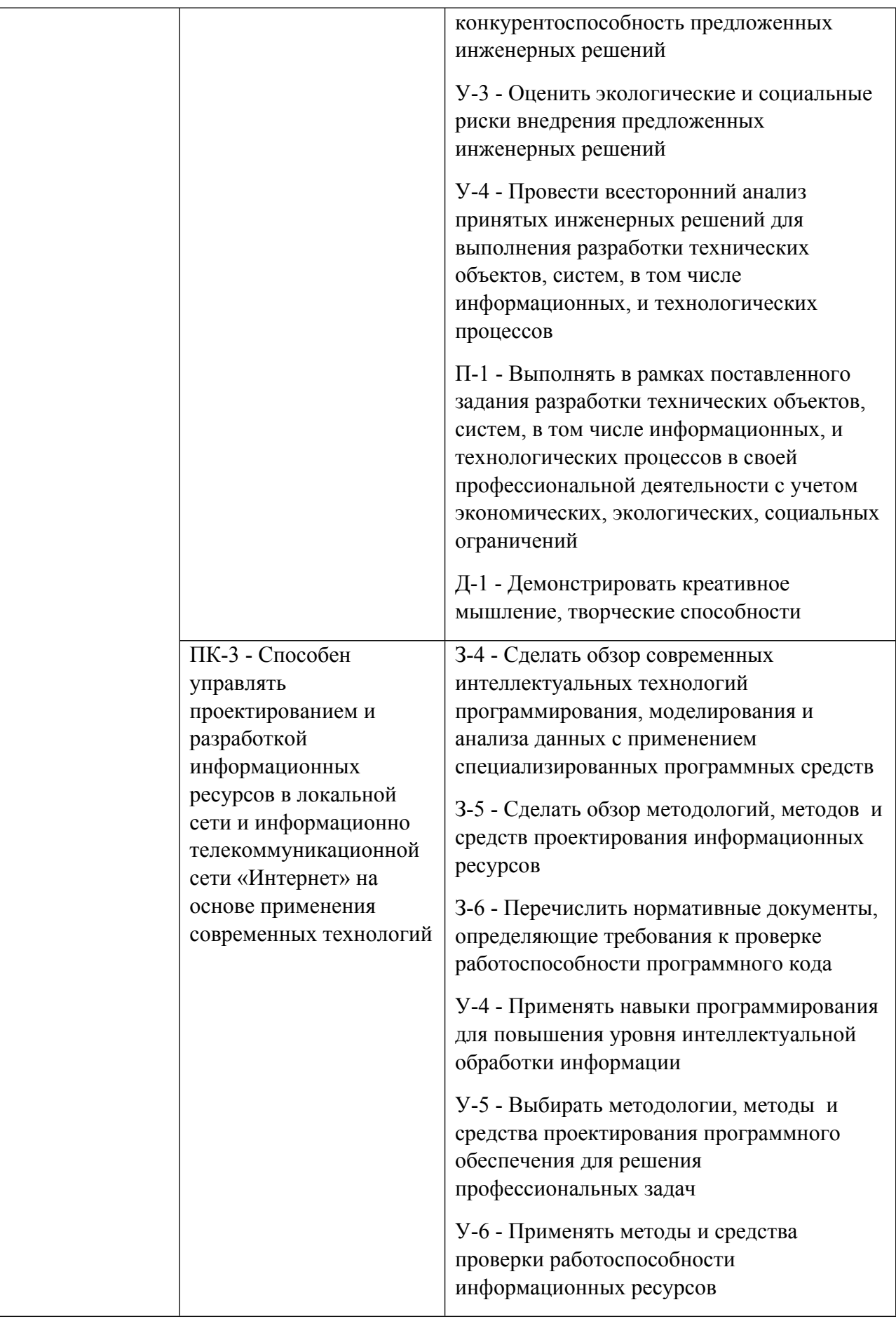

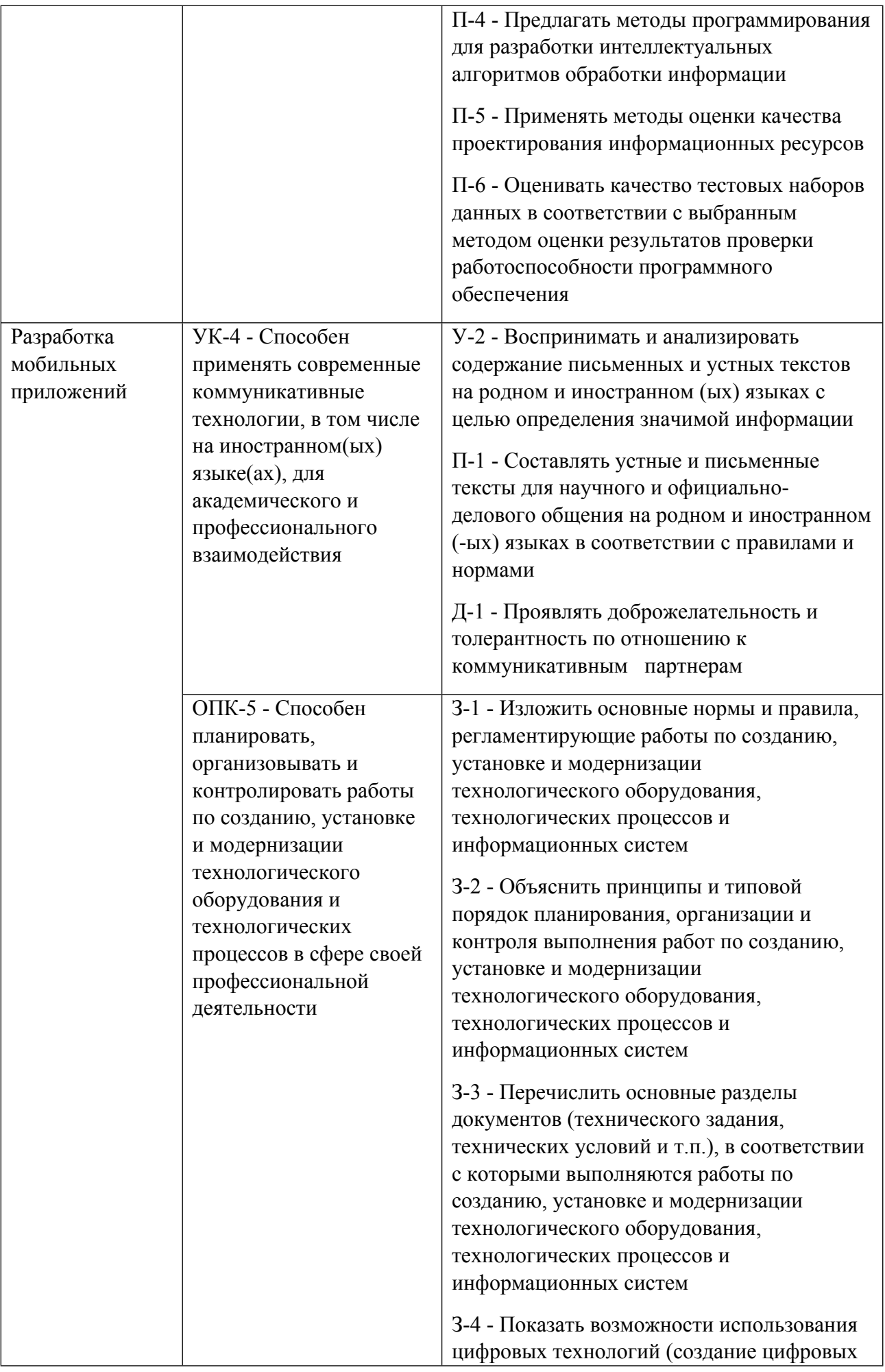

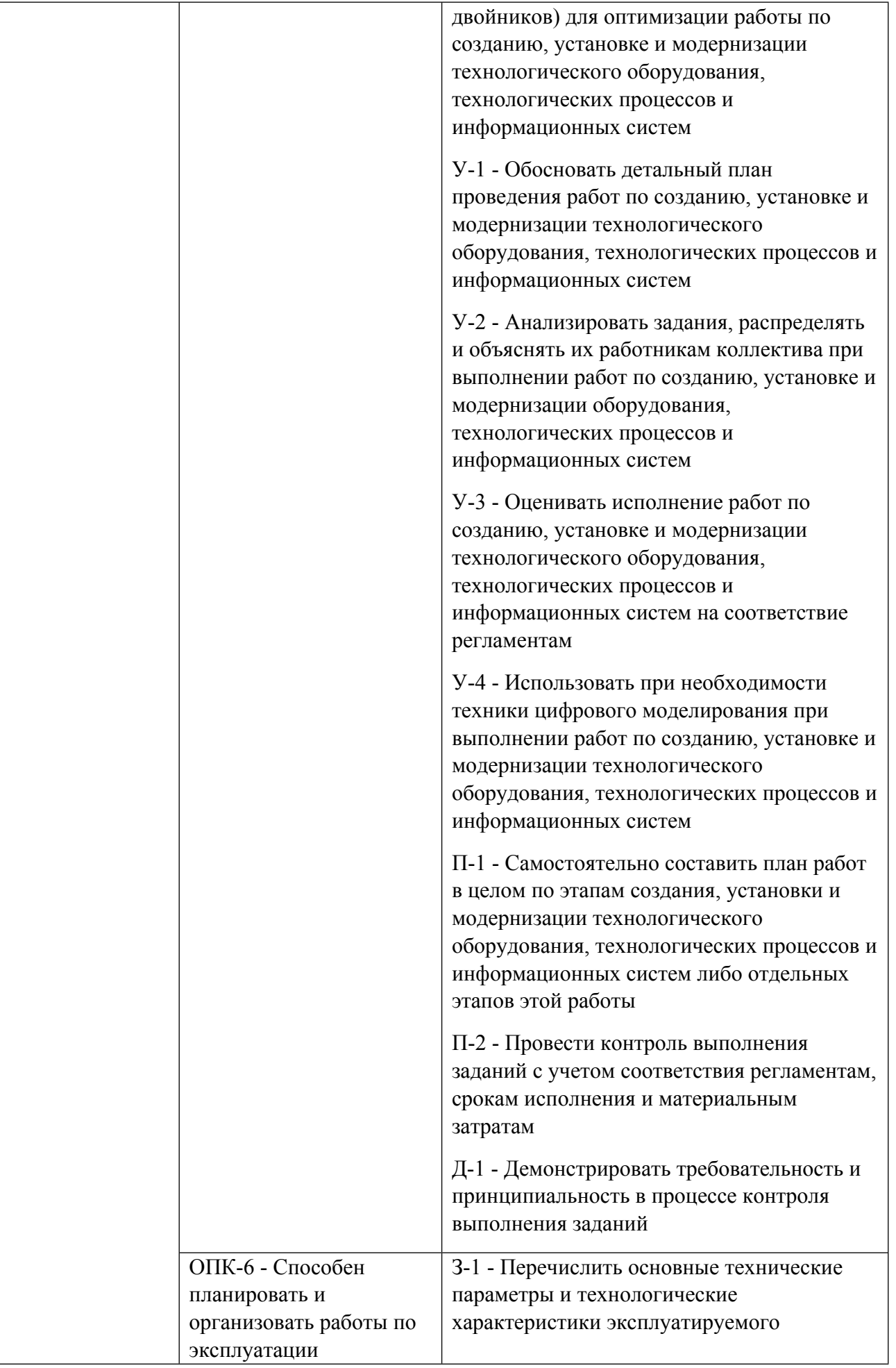

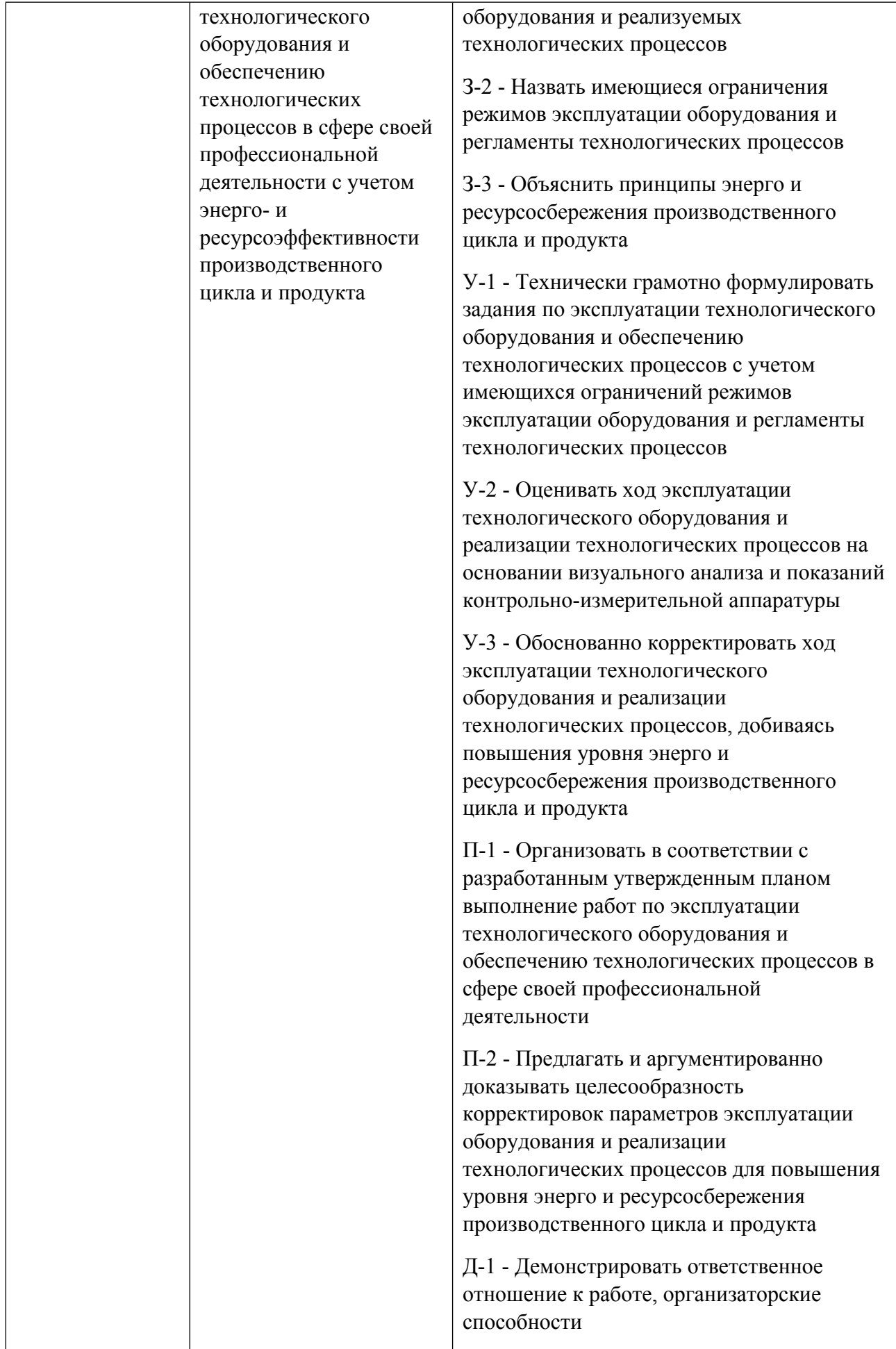

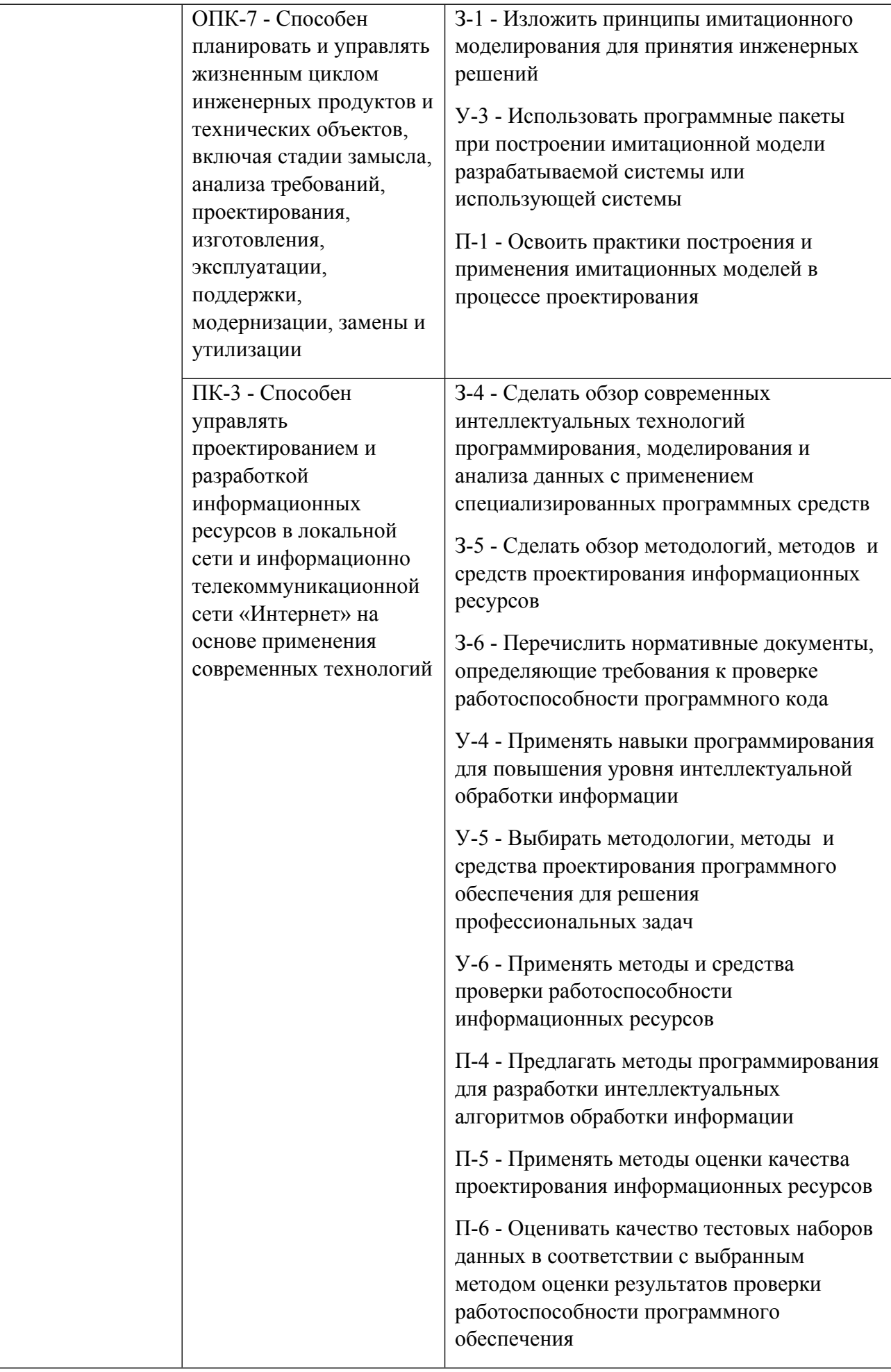

# **1.5. Форма обучения**

Обучение по дисциплинам модуля может осуществляться в очной формах.

# **РАБОЧАЯ ПРОГРАММА ДИСЦИПЛИНЫ Вэб-технологии в бизнесе**

Рабочая программа дисциплины составлена авторами:

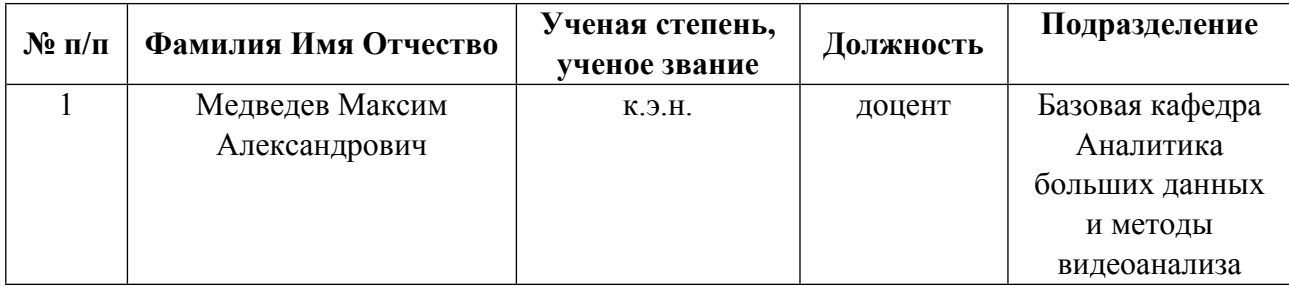

**Рекомендовано учебно-методическим советом института** Радиоэлектроники и информационных технологий - РТФ

Протокол №  $\angle 6$  от  $\frac{03.09.2021}{\ }$  г.

# 1. СОДЕРЖАНИЕ И ОСОБЕННОСТИ РЕАЛИЗАЦИИ ДИСЦИПЛИНЫ

Авторы:

 $\bullet$ Медведев Максим Александрович, доцент, Базовая кафедра Аналитика больших данных и методы видеоанализа

#### 1.1. Технологии реализации, используемые при изучении дисциплины модуля

- Традиционная (репродуктивная) технология  $\equiv$
- С применением электронного обучения на основе электронных учебных курсов, размещенных на LMS-платформах УрФУ
- Разноуровневое (дифференцированное) обучение
	- о Базовый уровень

\*Базовый I уровень – сохраняет логику самой науки и позволяет получить упрошенное, но верное и полное представление о предмете дисциплины, требует знание системы понятий, умение решать проблемные ситуации. Освоение данного уровня результатов обучения должно обеспечить формирование запланированных компетенций и позволит обучающемуся на минимальном уровне самостоятельности и ответственности выполнять задания;

Продвинутый II уровень - углубляет и обогащает базовый уровень как по содержанию, так и по глубине проработки материала дисциплины. Это происходит за счет включения дополнительной информации. Данный уровень требует умения решать проблемы в рамках курса и смежных курсов посредством самостоятельной постановки цели и выбора программы действий. Освоение данного уровня результатов обучения позволит обучающемуся повысить уровень самостоятельности и ответственности до творческого применения знаний и умений.

# 1.2. Содержание дисциплины

Таблина 1-1

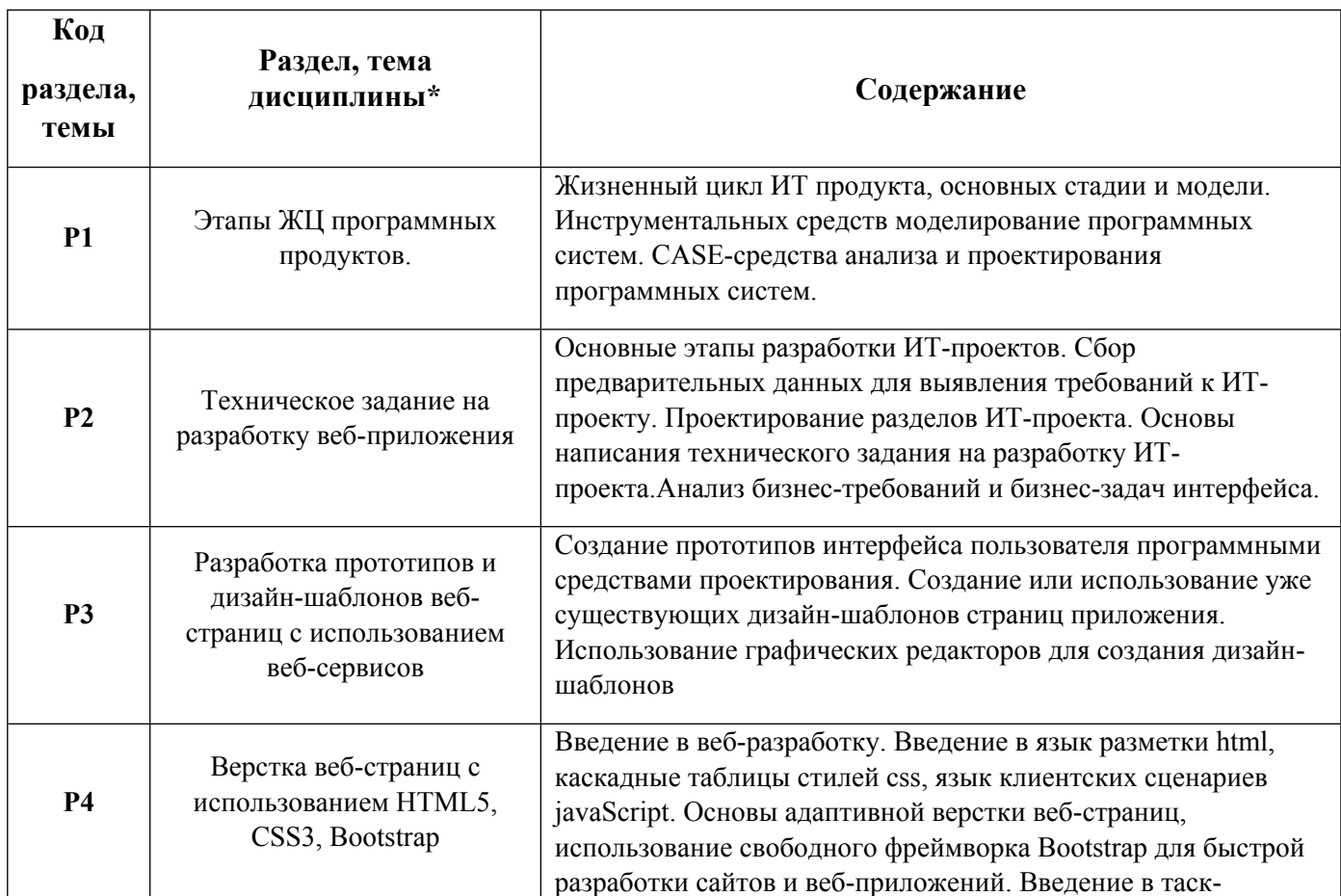

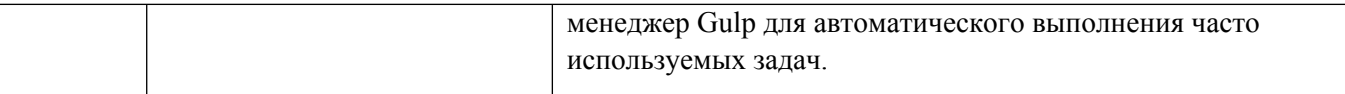

## 1.3. Направление, виды воспитательной деятельности и используемые технологии

Направления воспитательной деятельности сопрягаются со всеми результатами обучения компетенций по образовательной программе, их освоение обеспечивается содержанием всех дисциплин модулей.

1.4. Программа дисциплины реализуется полностью на иностранном языке.

# **2. УЧЕБНО-МЕТОДИЧЕСКОЕ И ИНФОРМАЦИОННОЕ ОБЕСПЕЧЕНИЕ ДИСЦИПЛИНЫ**

#### **Вэб-технологии в бизнесе**

#### **Электронные ресурсы (издания)**

1. Шабашов, В. Я.; Организация доступа к данным из PHP приложений для различных СУБД: учебное пособие по дисциплине «Web-программирование» : учебное пособие.; Директ-Медиа, Москва|Берлин; 2019; http://biblioclub.ru/index.phppage=book&id=499185 (Электронное издание)

#### **Печатные издания**

1. Медведева, М. А., Берг, Д. М.; Электронный бизнес : учебное пособие для студентов, обучающихся по направлениям подготовки "Бизнес-информатика", "Прикладная информатика".; Издательство Уральского университета, Екатеринбург; 2016 (6 экз.)

2. , Берг, Д. Б.; Электронный бизнес = Electronic business : учебное пособие для студентов вуза, обучающихся по направлениям 09.03.03, 09.04.03 - Прикладная информатика, 03.03. 05, 38.04.05 - Бизнес-информатика. Ч.2. ; Издательство Уральского университета, Екатеринбург; 2017 (6 экз.)

# **Профессиональные базы данных, информационно-справочные системы**

1. Цифровая библиотека научно-технических изданий Института инженеров по электротехнике и радиоэлектронике (Institute of Electrical and Electronic Engineers (IEEE)) на английском языке – http://www.ieee.org/ieeexplore

2. Oxford University Press – http://www.oxfordjournals.org/en/

3. Архив препринтов с открытым доступом – https://arxiv.org/

Литература на английском языке

1. Firth, A. (2019). Practical web inclusion and accessibility: A comprehensive guide to access needs. Apress.

2. Shivakumar, S. K. (2020). Mobile Web Performance Optimization. In Modern Web Performance Optimization (pp. 79-103). Apress, Berkeley, CA.

3. Aiello, M. (2018). The web was done by amateurs. In The Web Was Done by Amateurs (pp. 1-6). Springer, Cham.

4. Zammetti, F. (2020). Modern Full-Stack Development: Using TypeScript, React, Node. js, Webpack, and Docker. Apress.

5. Kurosu, M. (Ed.). (2020). Human-Computer Interaction. Design and User Experience: Thematic Area, HCI 2020, Held as Part of the 22nd International Conference, HCII 2020, Copenhagen, Denmark, July 19-24, 2020, Proceedings, Part I (Vol. 12181). Springer Nature.

6. Schewe, K. D., & Thalheim, B. (2019). Design and development of web information systems (p. 599). Heidelberg: Springer.

# **Материалы для лиц с ОВЗ**

Весь контент ЭБС представлен в виде файлов специального формата для воспроизведения синтезатором речи, а также в тестовом виде, пригодном для прочтения с использованием экранной лупы и настройкой контрастности.

# **Базы данных, информационно-справочные и поисковые системы**

- 1. Academic Search Ultimate EBSCO publishing http://search.ebscohost.com
- 2. eBook Collections Springer Nature https://link.springer.com/
- 3. Гугл Академия https://scholar.google.ru/
- 4. Электронный научный архив УрФУ https://elar.urfu.ru/
- 5. Зональная научная библиотека (УрФУ) http://lib.urfu.ru/
- 6. Портал информационно-образовательных ресурсов УрФУ https://study.urfu.ru/
- 7. Электронно-библиотечная система «Лань» https://e.lanbook.com/
- 8. Университетская библиотека ONLINE https://biblioclub.ru/
- 9. Электронно-библиотечная система "Библиокомплектатор" (IPRbooks) http://www.bibliocomplectator.ru/available
- 10. Электронные информационные ресурсы Российской государственной библиотеки (www.rsl.ru)
- 11. Научная электронная библиотека «КиберЛенинка» https://cyberleninka.ru/
- 12. ЭОР по дисциплине "Вэб-технологии в бизнесе" https://learn.urfu.ru/subject/index/card/subject\_id/1619

# **3. МАТЕРИАЛЬНО-ТЕХНИЧЕСКОЕ ОБЕСПЕЧЕНИЕ ДИСЦИПЛИНЫ**

#### **Вэб-технологии в бизнесе**

# **Сведения об оснащенности дисциплины специализированным и лабораторным оборудованием и программным обеспечением**

Таблица 3.1

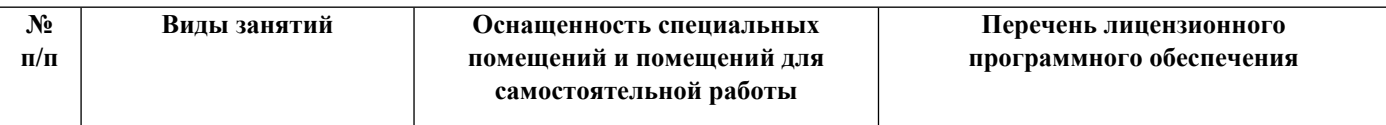

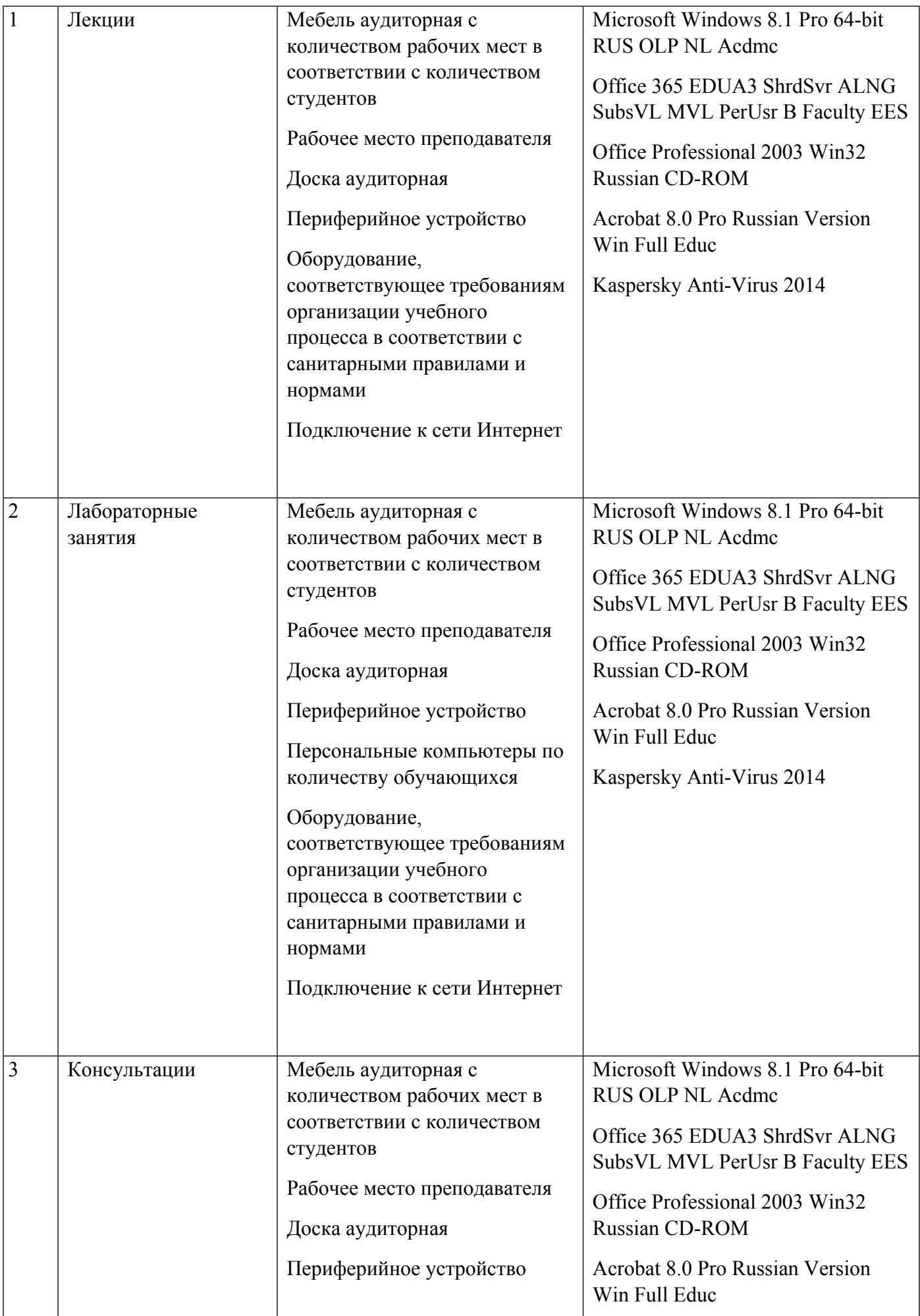

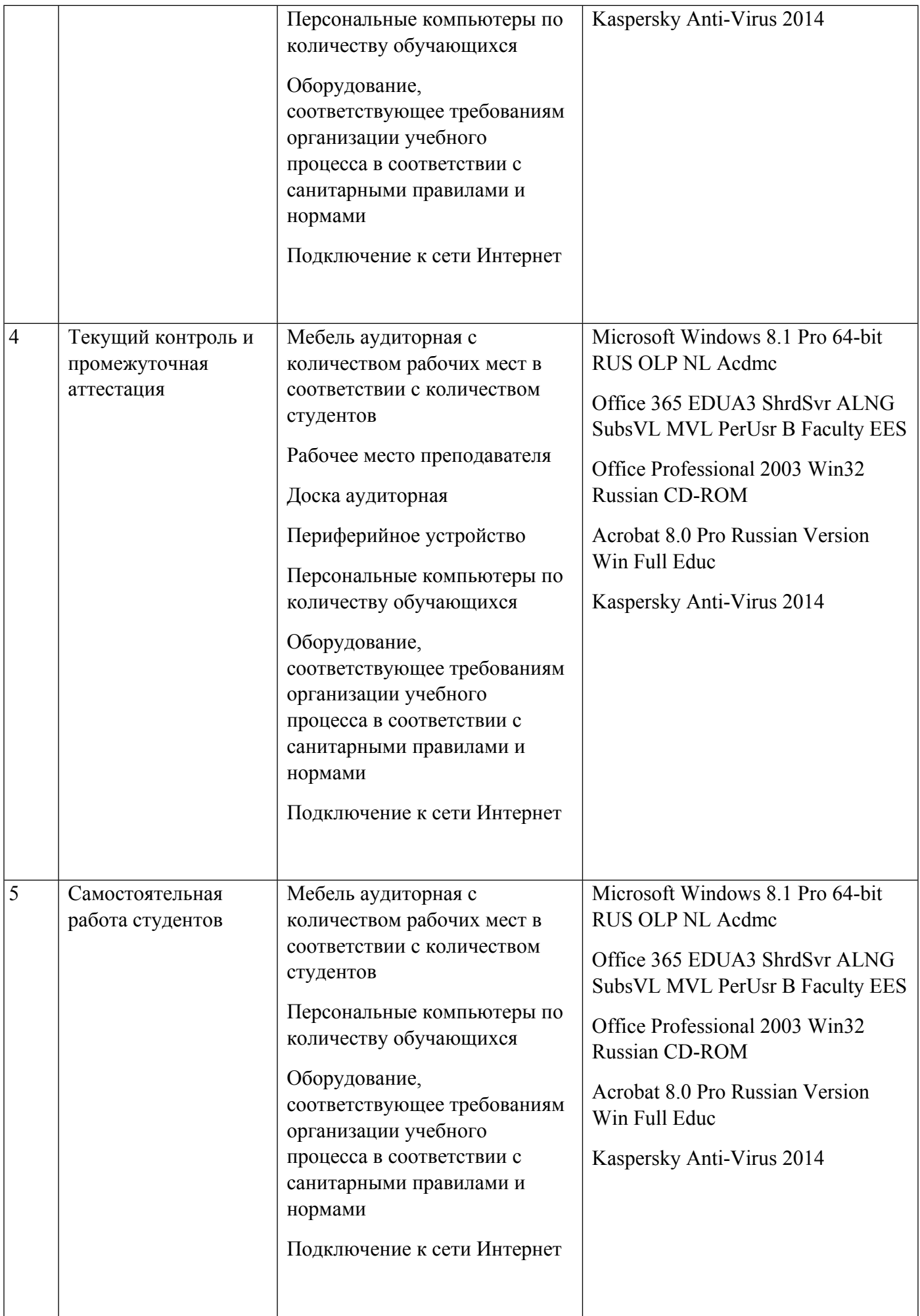

# **РАБОЧАЯ ПРОГРАММА ДИСЦИПЛИНЫ Разработка вэб-приложений**

Рабочая программа дисциплины составлена авторами:

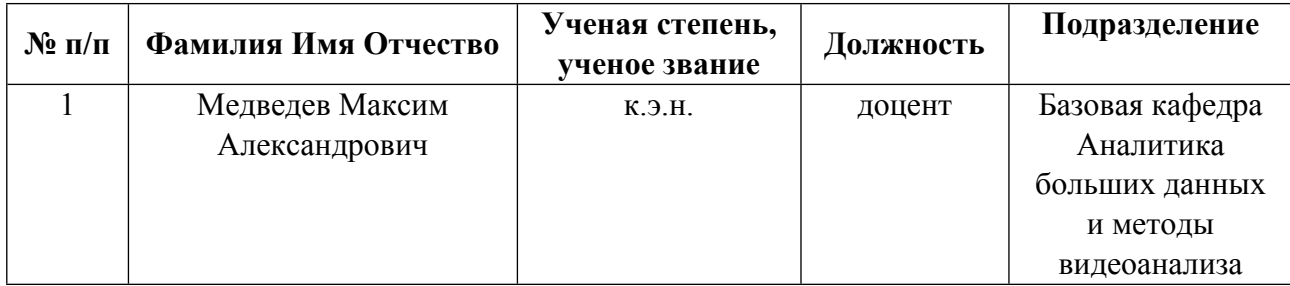

**Рекомендовано учебно-методическим советом института** Радиоэлектроники и информационных технологий - РТФ

Протокол №  $\angle 6$  от  $\frac{03.09.2021}{\ }$  г.

# 1. СОДЕРЖАНИЕ И ОСОБЕННОСТИ РЕАЛИЗАЦИИ ДИСЦИПЛИНЫ

Авторы:

 $\bullet$ Медведев Максим Александрович, доцент, Базовая кафедра Аналитика больших данных и методы видеоанализа

#### 1.1. Технологии реализации, используемые при изучении дисциплины модуля

- Традиционная (репродуктивная) технология
- С применением электронного обучения на основе электронных учебных курсов, размещенных на LMS-платформах УрФУ
- Разноуровневое (дифференцированное) обучение
	- о Базовый уровень

\*Базовый I уровень – сохраняет логику самой науки и позволяет получить упрошенное, но верное и полное представление о предмете дисциплины, требует знание системы понятий, умение решать проблемные ситуации. Освоение данного уровня результатов обучения должно обеспечить формирование запланированных компетенций и позволит обучающемуся на минимальном уровне самостоятельности и ответственности выполнять задания;

Продвинутый II уровень - углубляет и обогащает базовый уровень как по содержанию, так и по глубине проработки материала дисциплины. Это происходит за счет включения дополнительной информации. Данный уровень требует умения решать проблемы в рамках курса и смежных курсов посредством самостоятельной постановки цели и выбора программы действий. Освоение данного уровня результатов обучения позволит обучающемуся повысить уровень самостоятельности и ответственности до творческого применения знаний и умений.

# 1.2. Содержание дисциплины

Таблина 11

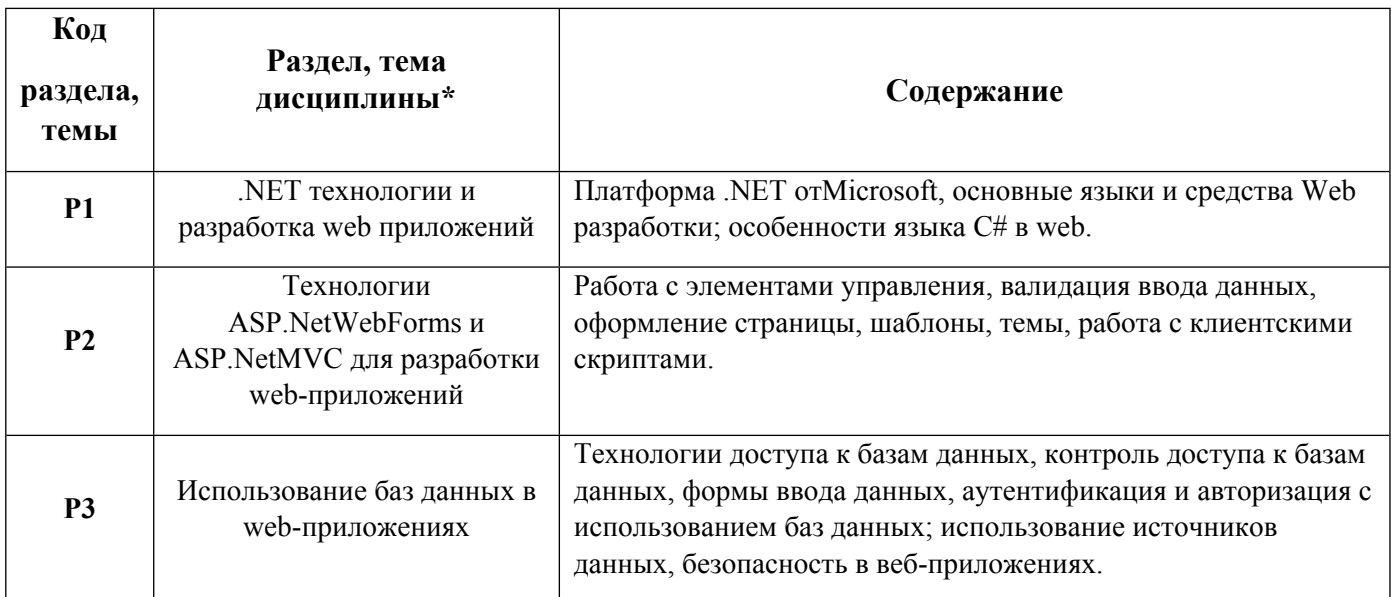

1.3. Направление, виды воспитательной деятельности и используемые технологии

Направления воспитательной деятельности сопрягаются со всеми результатами обучения компетенций по образовательной программе, их освоение обеспечивается содержанием всех дисциплин модулей.

1.4. Программа дисциплины реализуется полностью на иностранном языке.

# **2. УЧЕБНО-МЕТОДИЧЕСКОЕ И ИНФОРМАЦИОННОЕ ОБЕСПЕЧЕНИЕ ДИСЦИПЛИНЫ**

#### **Разработка вэб-приложений**

#### **Электронные ресурсы (издания)**

1. Шабашов, В. Я.; Организация доступа к данным из PHP приложений для различных СУБД: учебное пособие по дисциплине «Web-программирование» : учебное пособие.; Директ-Медиа, Москва|Берлин; 2019; http://biblioclub.ru/index.phppage=book&id=499185 (Электронное издание)

#### **Печатные издания**

1. Медведева, М. А., Берг, Д. М.; Электронный бизнес : учебное пособие для студентов, обучающихся по направлениям подготовки "Бизнес-информатика", "Прикладная информатика".; Издательство Уральского университета, Екатеринбург; 2016 (6 экз.)

2. , Берг, Д. Б.; Электронный бизнес = Electronic business : учебное пособие для студентов вуза, обучающихся по направлениям 09.03.03, 09.04.03 - Прикладная информатика, 03.03. 05, 38.04.05 - Бизнес-информатика. Ч.2. ; Издательство Уральского университета, Екатеринбург; 2017 (6 экз.)

#### **Профессиональные базы данных, информационно-справочные системы**

1. Цифровая библиотека научно-технических изданий Института инженеров по электротехнике и радиоэлектронике (Institute of Electrical and Electronic Engineers (IEEE)) на английском языке – http://www.ieee.org/ieeexplore

- 2. Oxford University Press http://www.oxfordjournals.org/en/
- 3. Архив препринтов с открытым доступом https://arxiv.org/

Литература на английском языке

1. Beasley, R. E. (2020). Essential ASP. NET Web Forms Development.

2. Joshi, B. (2019). Beginning Database Programming Using ASP. NET Core 3. Apress.

3. Freeman, A. (2020). Pro ASP. NET Core 3: Develop Cloud-Ready Web Applications Using MVC, Blazor, and Razor Pages. Apress.

4. Ferguson, R. (2019). Beginning JavaScript: The Ultimate Guide to Modern JavaScript Development. Apress.

5. Meyer, J., & Corrigan. (2018). Essential Guide to HTML5. Apress.

#### **Материалы для лиц с ОВЗ**

Весь контент ЭБС представлен в виде файлов специального формата для воспроизведения синтезатором речи, а также в тестовом виде, пригодном для прочтения с использованием экранной лупы и настройкой контрастности.

#### **Базы данных, информационно-справочные и поисковые системы**

- 1. Academic Search Ultimate EBSCO publishing http://search.ebscohost.com
- 2. eBook Collections Springer Nature https://link.springer.com/
- 3. Гугл Академия https://scholar.google.ru/

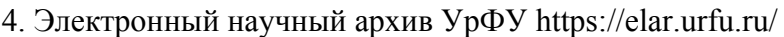

5. Зональная научная библиотека (УрФУ) - http://lib.urfu.ru/

6. Портал информационно-образовательных ресурсов УрФУ https://study.urfu.ru/

7. Электронно-библиотечная система «Лань» – https://e.lanbook.com/

8. Университетская библиотека ONLINE – https://biblioclub.ru/

9. Электронно-библиотечная система "Библиокомплектатор" (IPRbooks) http://www.bibliocomplectator.ru/available

10. Электронные информационные ресурсы Российской государственной библиотеки (www.rsl.ru)

11. Научная электронная библиотека «КиберЛенинка» https://cyberleninka.ru/

12. ЭОР по дисциплине Разработка веб-приложений https://learn.urfu.ru/subject/index/card/subject\_id/1597

# **3. МАТЕРИАЛЬНО-ТЕХНИЧЕСКОЕ ОБЕСПЕЧЕНИЕ ДИСЦИПЛИНЫ**

#### **Разработка вэб-приложений**

# **Сведения об оснащенности дисциплины специализированным и лабораторным оборудованием и программным обеспечением**

Таблица 3.1

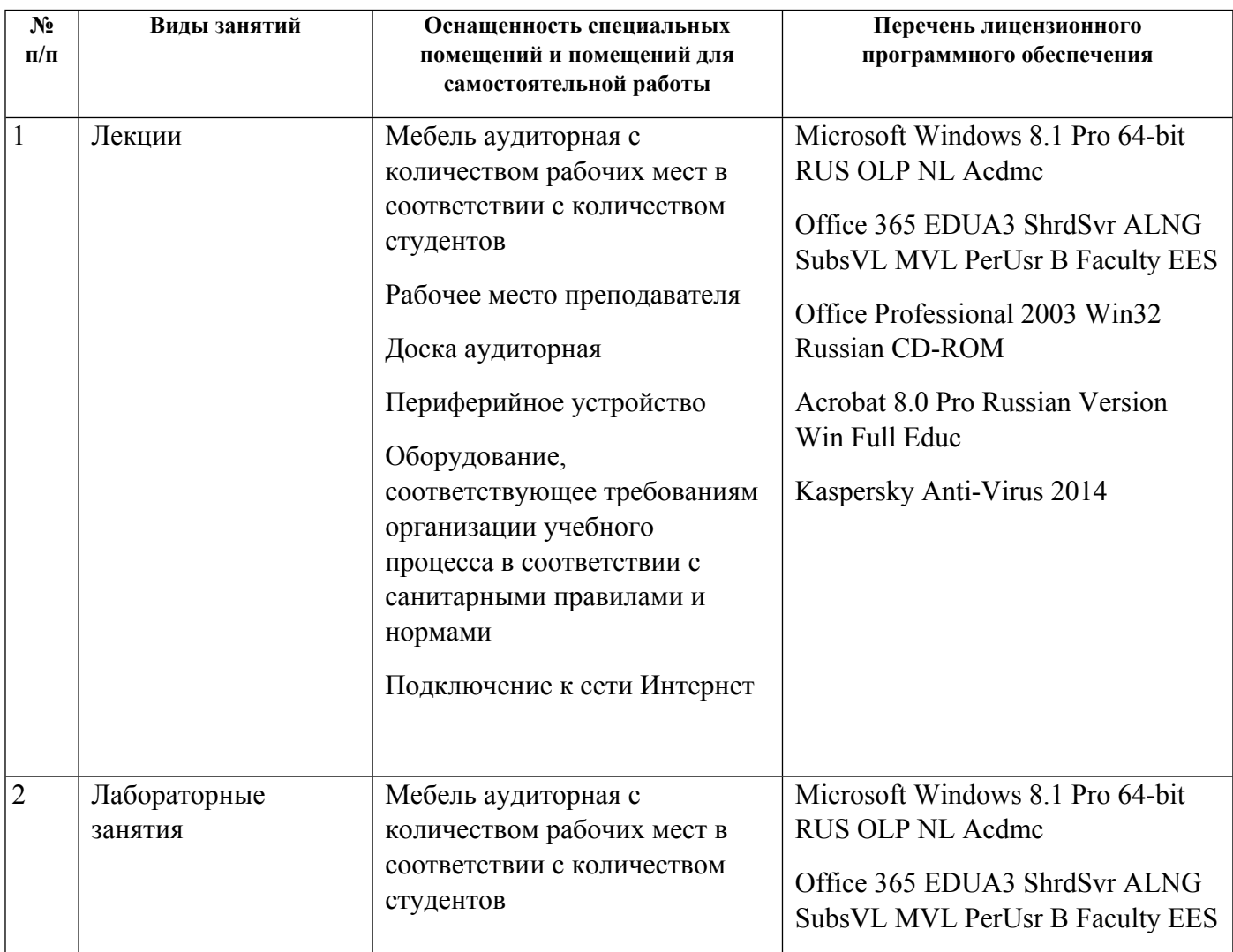

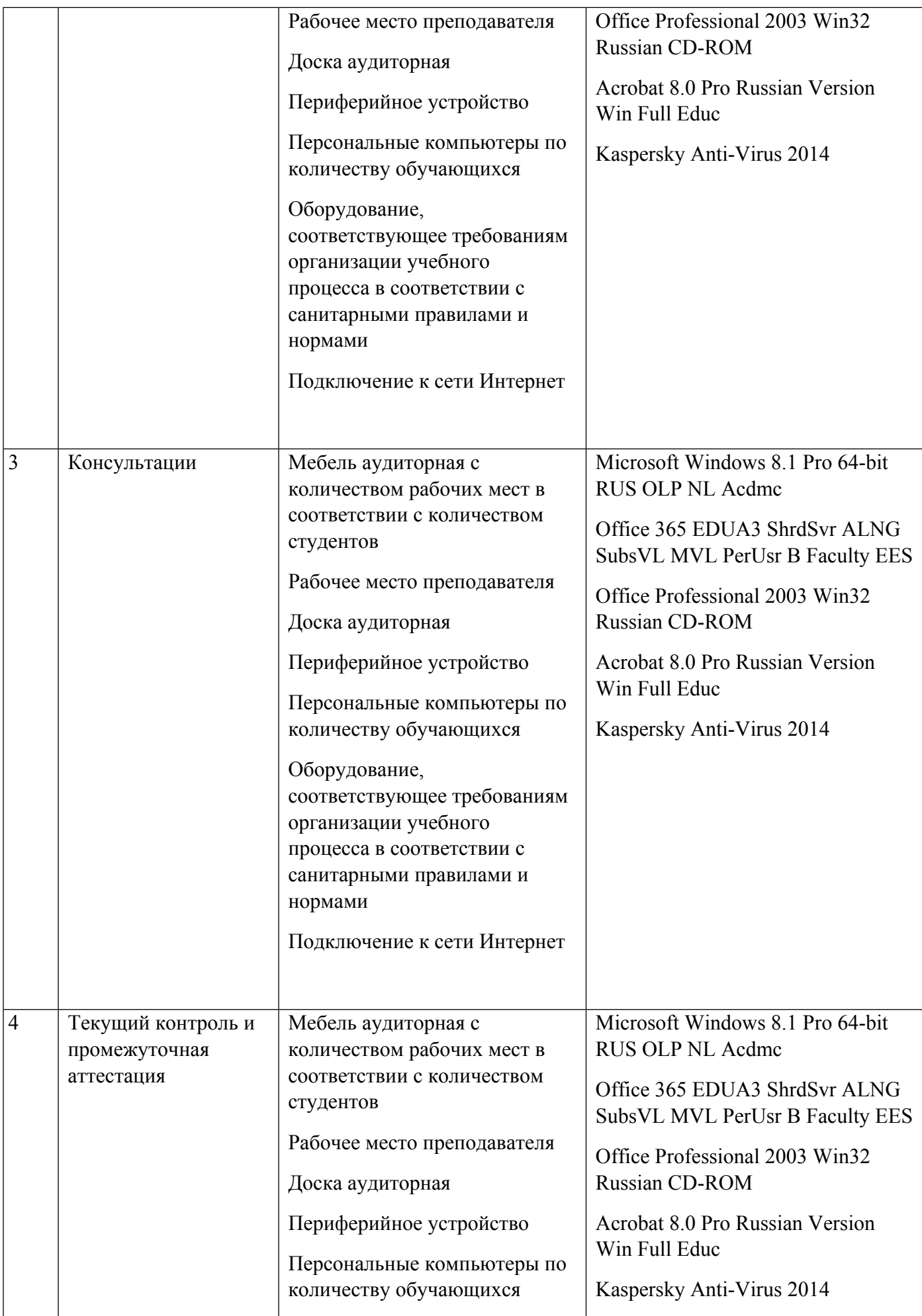

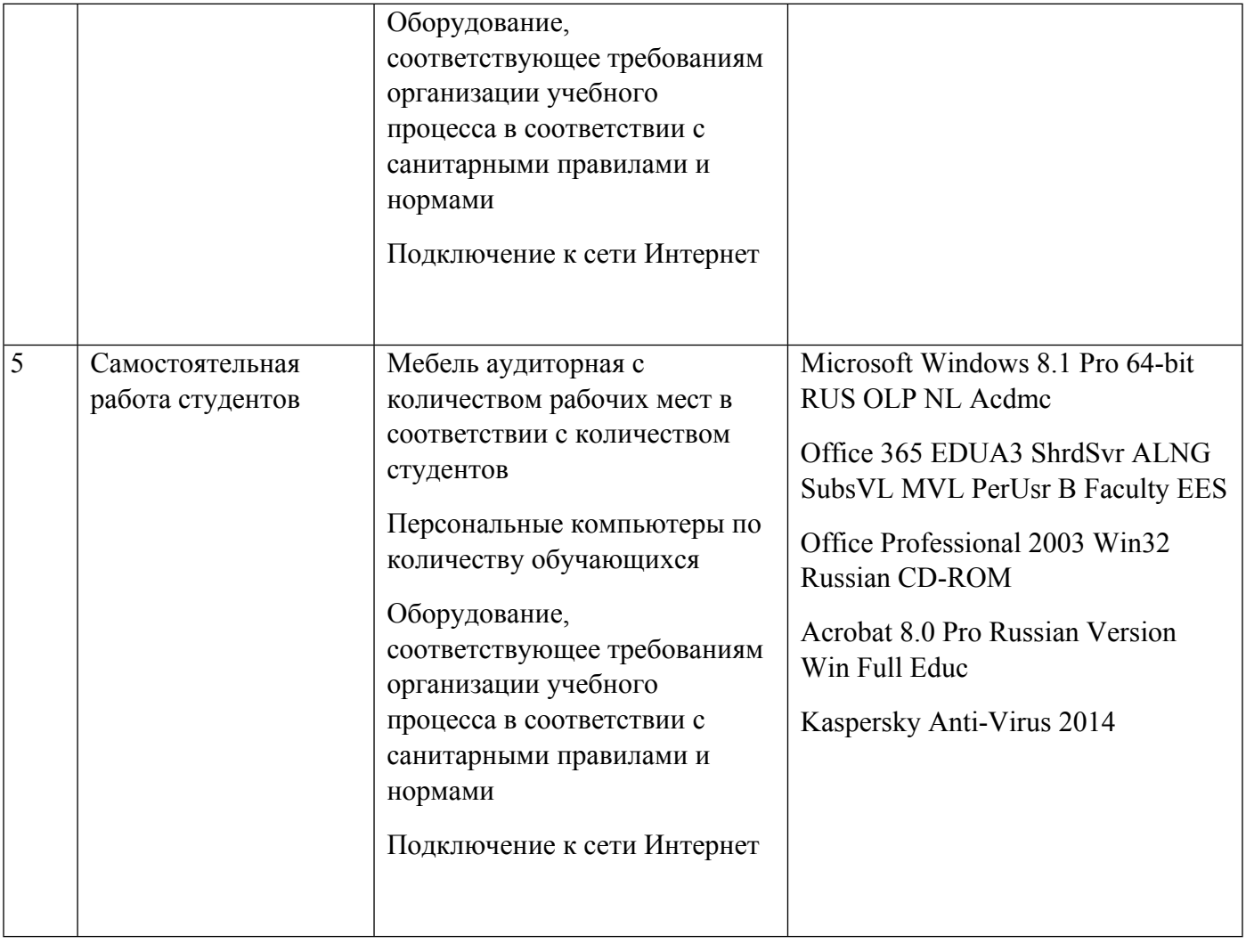

# **РАБОЧАЯ ПРОГРАММА ДИСЦИПЛИНЫ Разработка мобильных приложений**

Рабочая программа дисциплины составлена авторами:

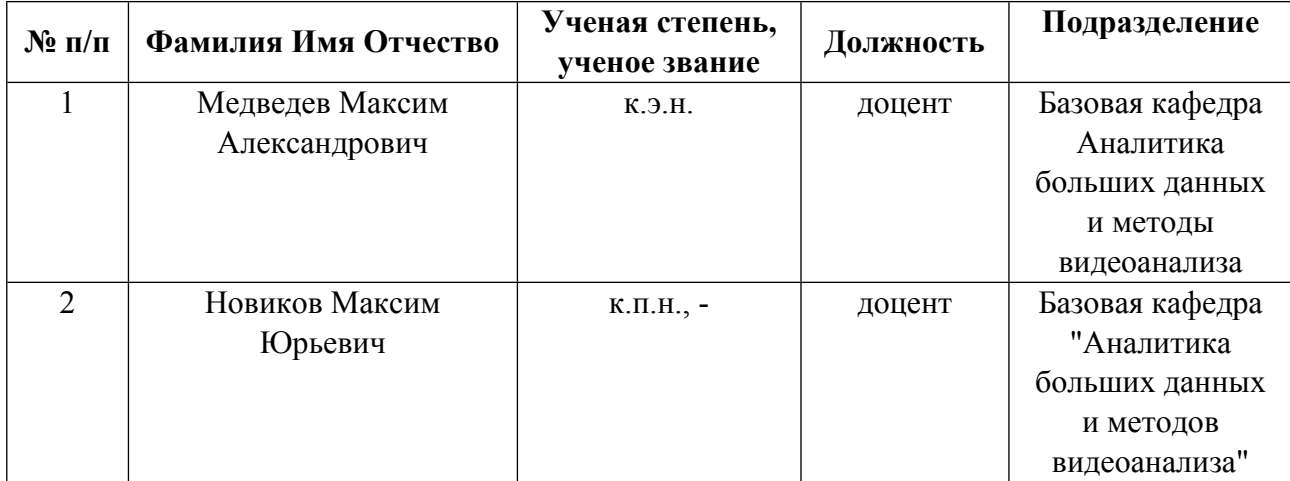

**Рекомендовано учебно-методическим советом института** Радиоэлектроники и информационных технологий - РТФ

Протокол № \_6\_ от \_03.09.2021\_ г.

# **1. СОДЕРЖАНИЕ И ОСОБЕННОСТИ РЕАЛИЗАЦИИ ДИСЦИПЛИНЫ**

**Авторы:** 

- **Медведев Максим Александрович, доцент, Базовая кафедра Аналитика больших данных и методы видеоанализа**
- **Новиков Максим Юрьевич, доцент, Базовая кафедра "Аналитика больших данных и методов видеоанализа"**

#### **1.1. Технологии реализации, используемые при изучении дисциплины модуля**

- Традиционная (репродуктивная) технология
- Разноуровневое (дифференцированное) обучение
	- o Базовый уровень

*\*Базовый I уровень – сохраняет логику самой науки и позволяет получить упрощенное, но верное и полное представление о предмете дисциплины, требует знание системы понятий, умение решать проблемные ситуации. Освоение данного уровня результатов обучения должно обеспечить формирование запланированных компетенций и позволит обучающемуся на минимальном уровне самостоятельности и ответственности выполнять задания;*

Продвинутый II уровень - углубляет и обогащает базовый уровень как по содержанию, так и по глубине проработки *материала дисциплины. Это происходит за счет включения дополнительной информации. Данный уровень требует умения решать проблемы в рамках курса и смежных курсов посредством самостоятельной постановки цели и выбора программы действий. Освоение данного уровня результатов обучения позволит обучающемуся повысить уровень самостоятельности и ответственности до творческого применения знаний и умений.*

# **1.2. Содержание дисциплины**

Таблица 1.1

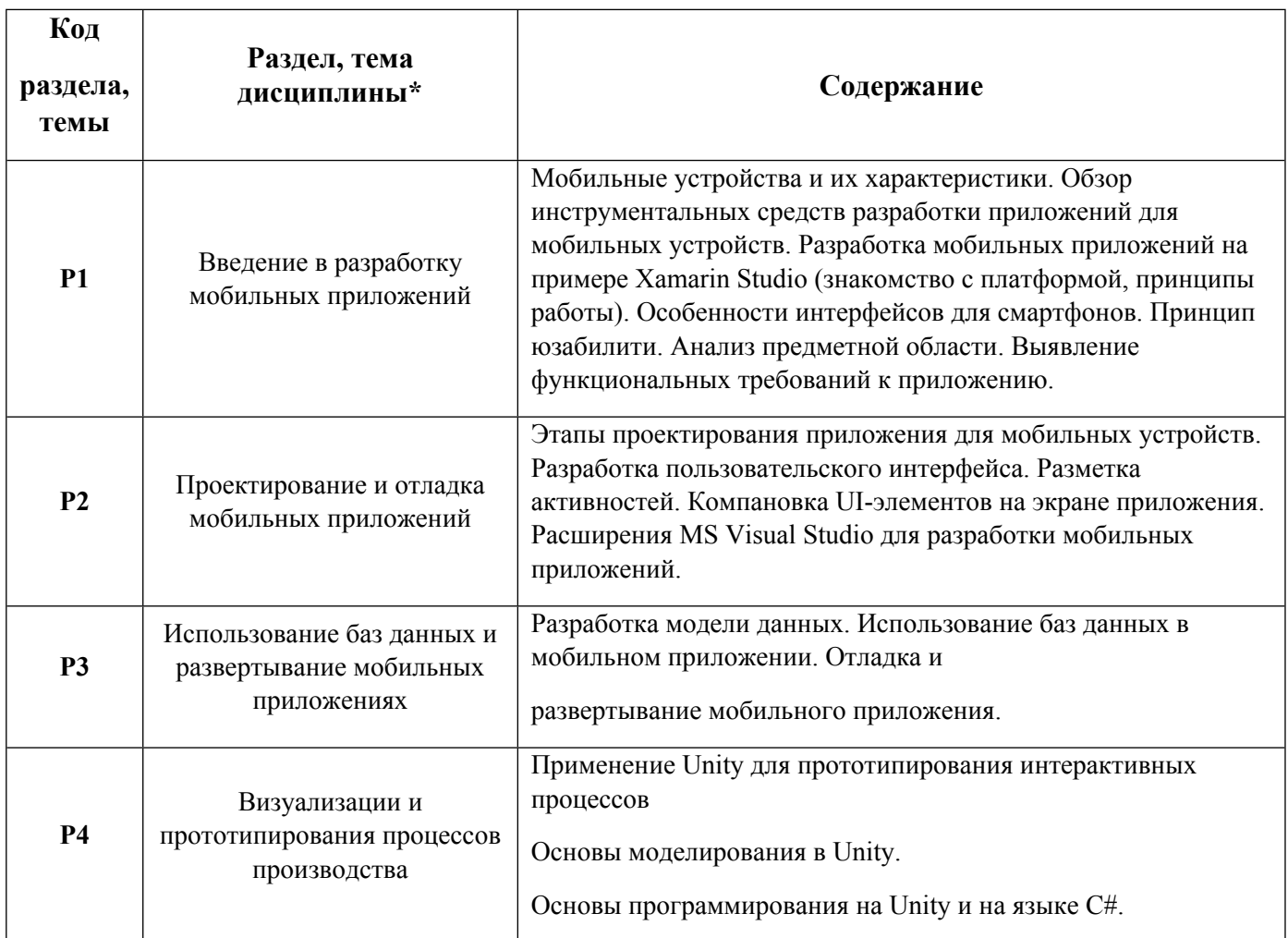

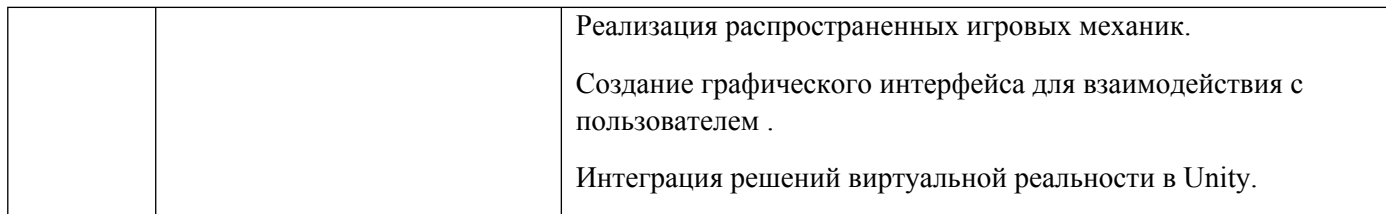

1.3. Направление, виды воспитательной деятельности и используемые технологии

Направления воспитательной деятельности сопрягаются со всеми результатами обучения компетенций по образовательной программе, их освоение обеспечивается содержанием всех дисциплин модулей.

1.4. Программа дисциплины реализуется полностью на иностранном языке.

# **2. УЧЕБНО-МЕТОДИЧЕСКОЕ И ИНФОРМАЦИОННОЕ ОБЕСПЕЧЕНИЕ ДИСЦИПЛИНЫ**

#### **Разработка мобильных приложений**

#### **Электронные ресурсы (издания)**

1. ; Введение в разработку приложений для ОС Android; Национальный Открытый Университет «ИНТУИТ», Москва; 2016; http://biblioclub.ru/index.phppage=book&id=428937 (Электронное издание)

2. ; Разработка приложений для смартфонов на ОС Аndroid; Национальный Открытый Университет «ИНТУИТ», Москва; 2016; http://biblioclub.ru/index.phppage=book&id=428807 (Электронное издание)

#### **Печатные издания**

1. Медведева, М. А., Берг, Д. М.; Электронный бизнес : учебное пособие для студентов, обучающихся по направлениям подготовки "Бизнес-информатика", "Прикладная информатика".; Издательство Уральского университета, Екатеринбург; 2016 (6 экз.)

2. , Берг, Д. Б.; Электронный бизнес = Electronic business : учебное пособие для студентов вуза, обучающихся по направлениям 09.03.03, 09.04.03 - Прикладная информатика, 03.03. 05, 38.04.05 - Бизнес-информатика. Ч.2. ; Издательство Уральского университета, Екатеринбург; 2017 (6 экз.)

# **Профессиональные базы данных, информационно-справочные системы**

1. Цифровая библиотека научно-технических изданий Института инженеров по электротехнике и радиоэлектронике (Institute of Electrical and Electronic Engineers (IEEE)) на английском языке – http://www.ieee.org/ieeexplore

2. Oxford University Press – http://www.oxfordjournals.org/en/

3. Архив препринтов с открытым доступом – https://arxiv.org/

1. Payne, Rap. Beginning App Development with Flutter: Create Cross-Platform Mobile Apps. Apress, 2019.

2. Paul, A., & Nalwaya, A. (2019). React Native for Mobile Development. React Native for Mobile Development. California: Apress, Berkeley, CA. https://doi. org/10.1007/978-1-4842-4454-8.

3. Späth, P., & Friesen, J. (2020). Learn Java for Android Development: Migrating Java SE Programming Skills to Mobile Development. Apress.

4. Gad, A. F. M. (2019). Building android apps in python using kivy with android studio. Apress.

5. Hagos, T. (2020). Learn Android Studio 4. Apress.

## **Материалы для лиц с ОВЗ**

Весь контент ЭБС представлен в виде файлов специального формата для воспроизведения синтезатором речи, а также в тестовом виде, пригодном для прочтения с использованием экранной лупы и настройкой контрастности.

## **Базы данных, информационно-справочные и поисковые системы**

- 1. Academic Search Ultimate EBSCO publishing http://search.ebscohost.com
- 2. eBook Collections Springer Nature https://link.springer.com/
- 3. Гугл Академия https://scholar.google.ru/
- 4. Электронный научный архив УрФУ https://elar.urfu.ru/
- 5. Зональная научная библиотека (УрФУ) http://lib.urfu.ru/
- 6. Портал информационно-образовательных ресурсов УрФУ https://study.urfu.ru/
- 7. Электронно-библиотечная система «Лань» https://e.lanbook.com/
- 8. Университетская библиотека ONLINE https://biblioclub.ru/

9. Электронно-библиотечная система "Библиокомплектатор" (IPRbooks) http://www.bibliocomplectator.ru/available

- 10. Электронные информационные ресурсы Российской государственной библиотеки (www.rsl.ru)
- 11. Научная электронная библиотека «КиберЛенинка» https://cyberleninka.ru/

# **3. МАТЕРИАЛЬНО-ТЕХНИЧЕСКОЕ ОБЕСПЕЧЕНИЕ ДИСЦИПЛИНЫ**

#### **Разработка мобильных приложений**

# **Сведения об оснащенности дисциплины специализированным и лабораторным оборудованием и программным обеспечением**

#### Таблица 3.1

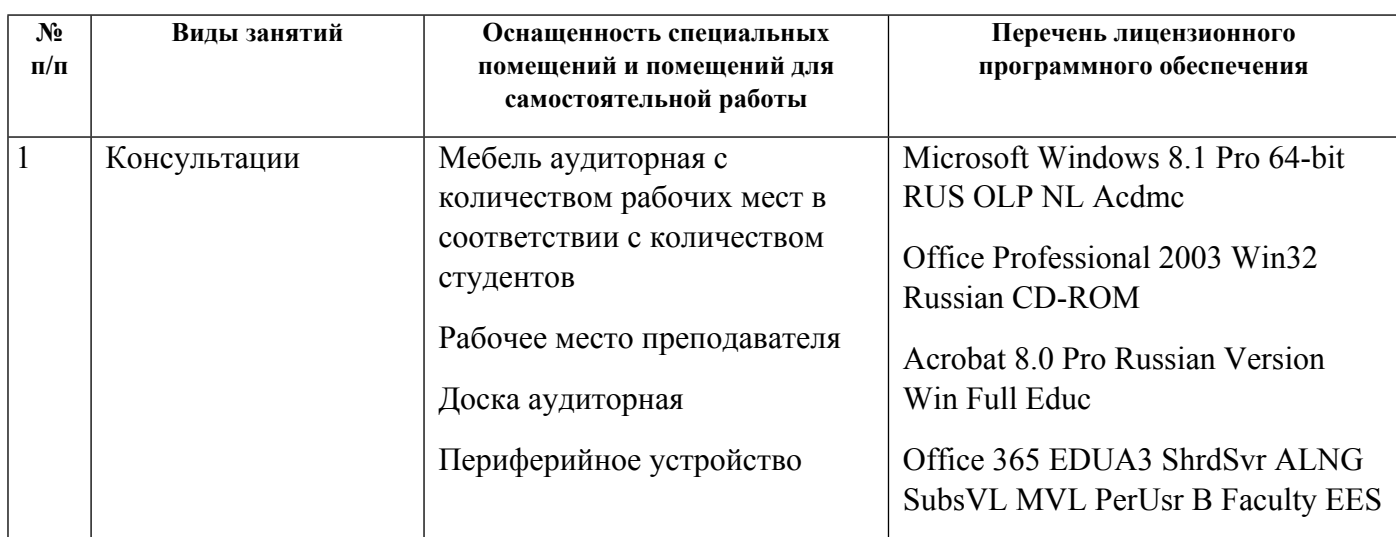

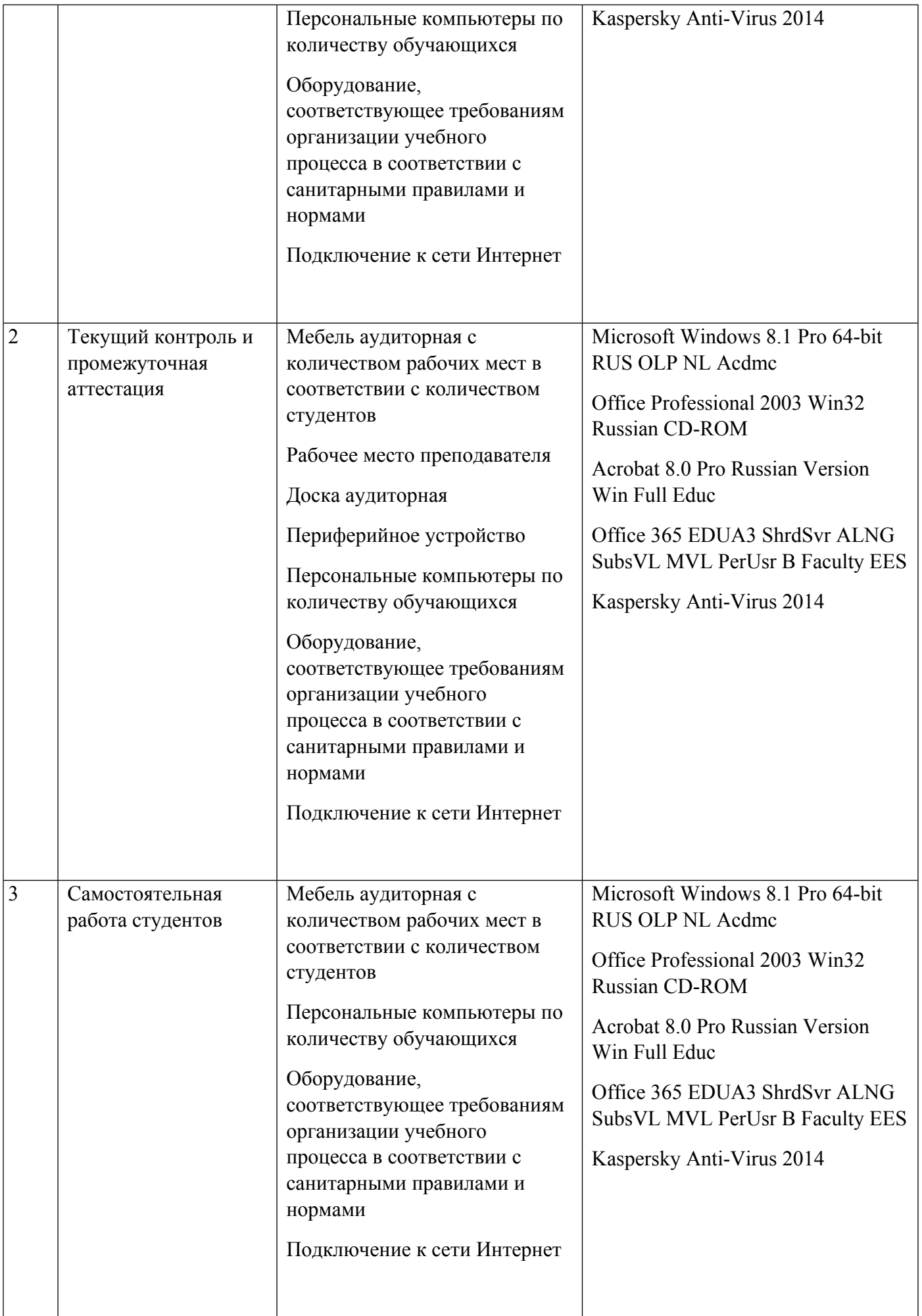

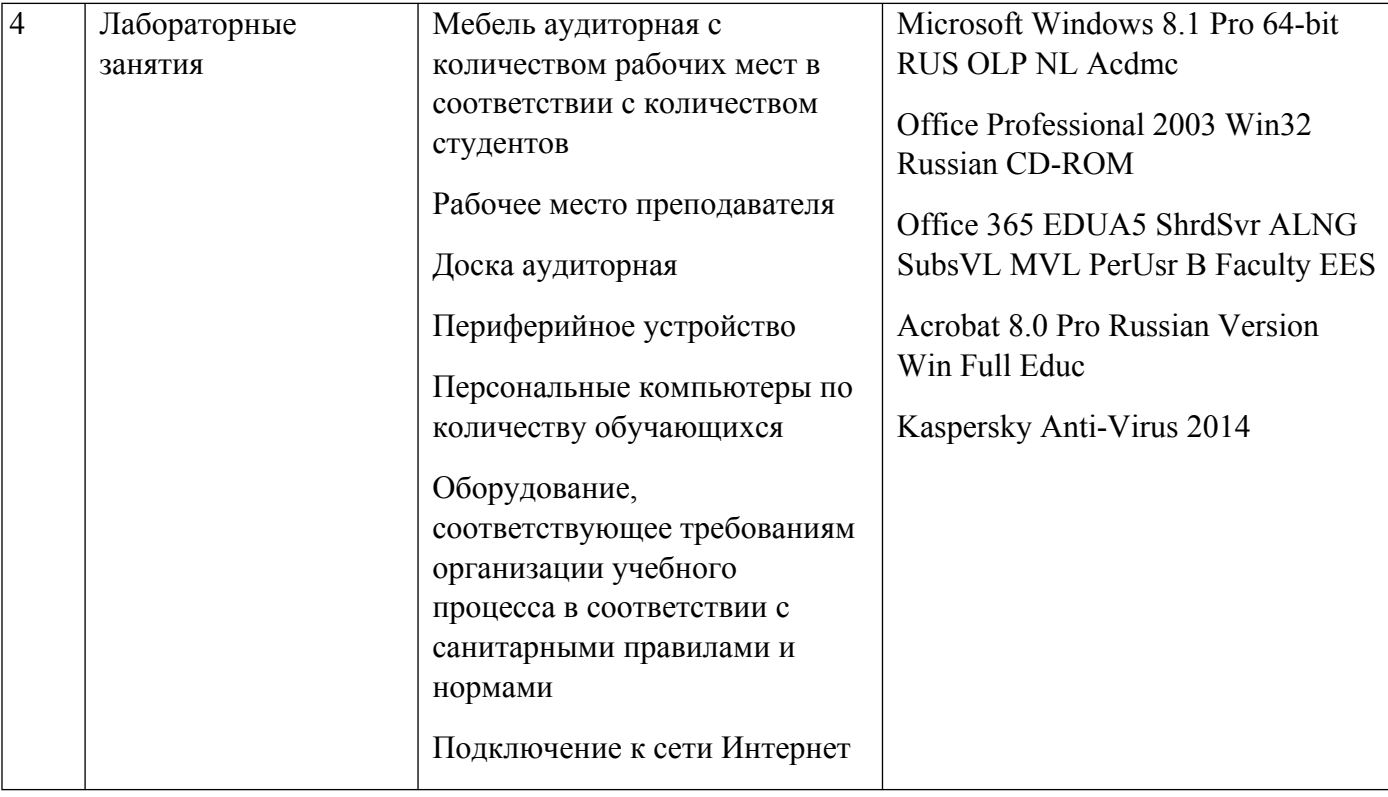